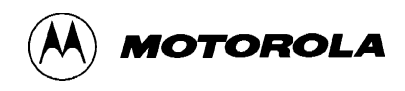

# *Selector Guide Development Tools*

# *June 1997*

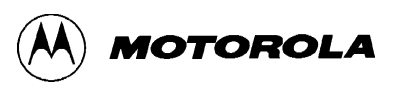

### How to reach us

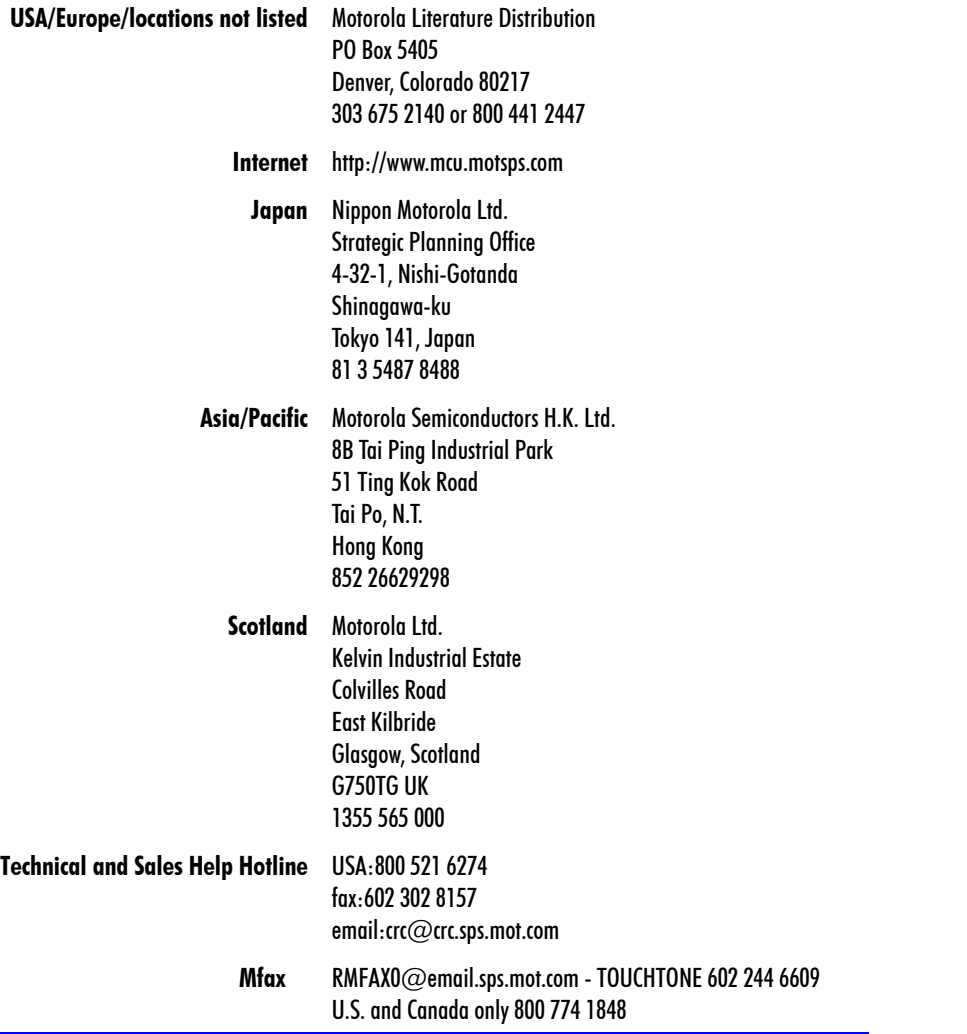

©1997 Motorola, Inc.

Motorola and the Motorola logo are registered trademarks of Motorola, Inc. MCUasm, MCUinit, Mfax, PowerStack, RTEK, STI, and TPUMASM are trademarks of Motorola, Inc.

Motorola reserves the right to make changes without further notice to any products herein. Motorola makes no warranty, representation, or guarantee regarding the suitability of its products for any particular purpose, nor does Motorola assume any liability arising out of the application or use of any product or circuit, and specifically disclaims any and all liability, including without limitation consequential or incidental damages. "Typical" parameters which may be provided in Motorola data sheets and/or specifications can and do vary in different applications. All operating parameters, including "Typicals" must be validated for each customer application by customer's technical experts. Motorola products are not designed, intended, or authorized for use as components in systems intended for surgical implant into the body, or other applications intended to support or sustain life, or for any other application in which the failure of the Motorola product could create a situation where personal injury or death may occur. Should Buyer purchase or use Motorola products for any such unintended or unauthorized application, Buyer shall indemnify and hold Motorola and its officers, employees, subsidiaries, affiliates, and distributors harmless against all claims, costs, damages, and expenses, and reasonable attorney fees arising out of, directly or indirectly, any claim of personal injury or death associated with such unintended or unauthorized use, even if such claim alleges that Motorola was negligent regarding the design or manufacture of the part. Motorola, Inc. is an Equal Opportunity/Affirmative Action Employer.

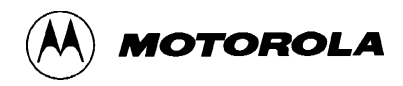

### **Contents**

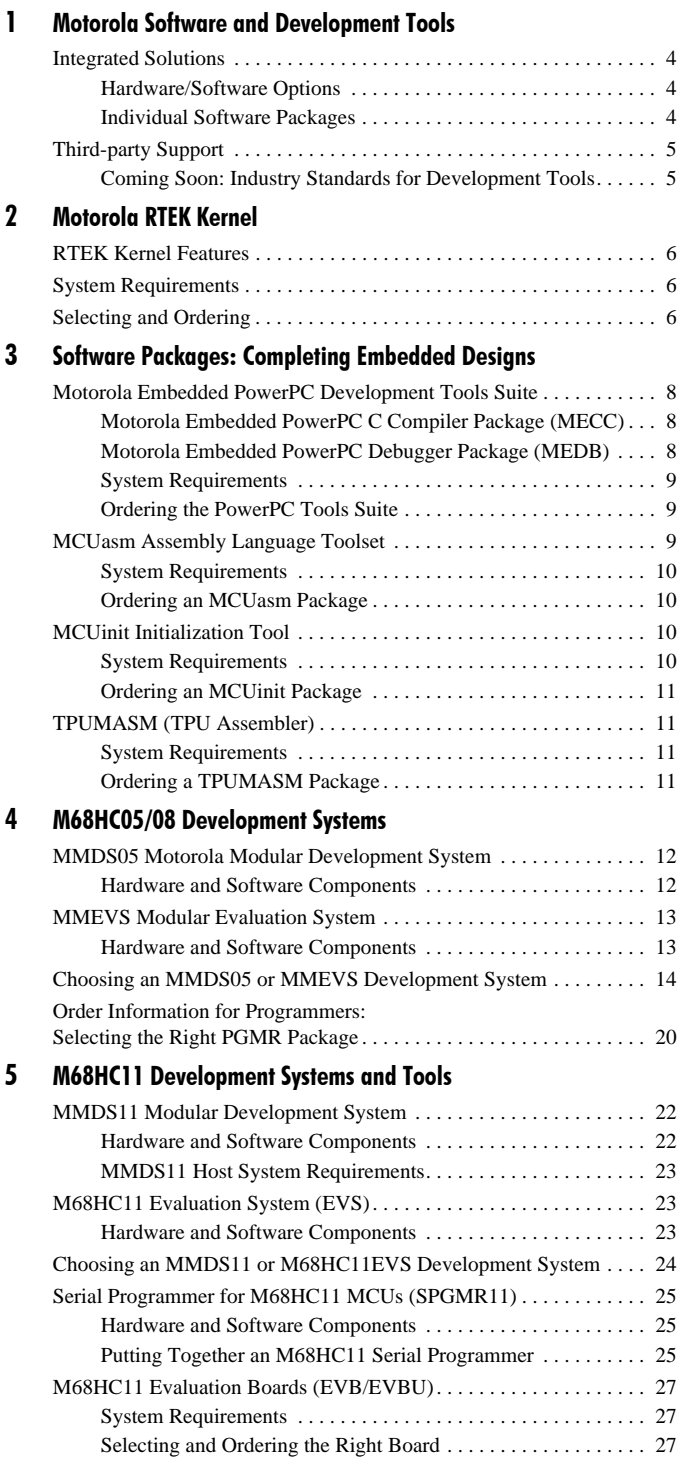

#### 6 M68HC12 Development Tools

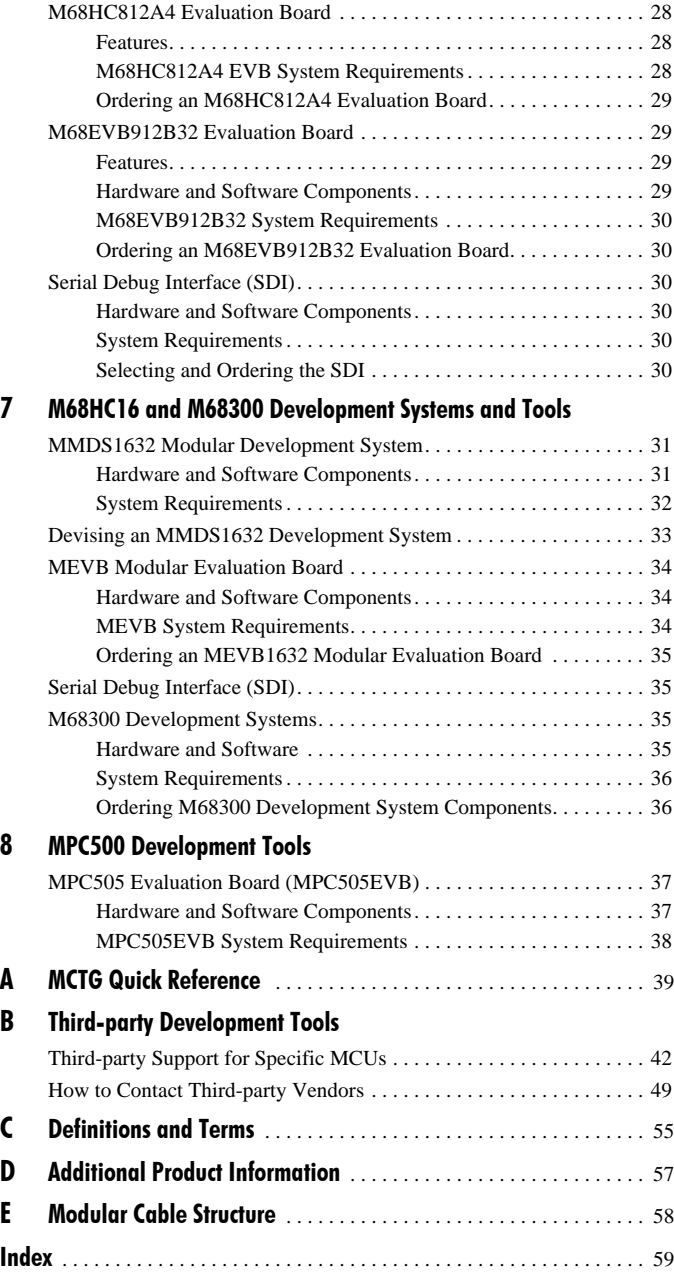

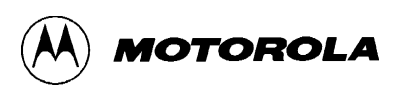

### **Motorola Software and Development Tools**

Selecting a microcontroller is the crucial first step in designing today's complex, multifaceted electronics products. Increasingly, businesses worldwide are turning to Motorola for a wide range of powerful, time-tested MCUs—and for the tools needed to develop, debug, and evaluate the code required for their embedded designs.

Whether you choose your Motorola microcontroller from the M68HC05/08, M68HC11, M68HC12, M68HC16, M68300, or MPC500 family, Motorola's software and development systems make it easier to program and test code in an integrated, economical way. Motorola provides the total system support developers need to successfully build your target applications.

Appendix A is a handy quick reference that gives you a bird's-eye view of all the software applications and development tools described in this guide.

This guide makes it easy for Motorola customers, salespeople, and Field Application Engineers to choose development environments that precisely match the specific requirements of particular projects. The guide describes software applications, development systems,

and evaluation tools that support a

wide variety of MCUs. Most importantly, this guide explains which tools are compatible with which MCUs—and provides tables that help you order the components you need.

### Integrated Solutions

Motorola has integrated hardware and software components into complete systems for end-to-end development. These systems are easy to implement and make development straightforward, whatever the application.

#### Hardware/Software Options

You can choose between two categories of integrated systems:

■ High-performance development – A Motorola Modular Development System (MMDS) provides advanced features for designing, debugging, and evaluating code for MCUs in the M68HC05/08, M68HC11, M68HC16, and M68300 families.

Lower-cost development – Motorola's Evaluation Systems (EVSs), Evaluation Boards (EVBs), and Evaluation Kits (EVKs) economically demonstrate capabilities of MCUs in the M68HC05/08, M68HC11, M68HC12, M68HC16, M68300, and MPC500 families.

#### Individual Software Packages

Whether you need development packages for completing embedded designs or a robust software tool for a particular project, Motorola meets all your needs with a comprehensive range of software products—such as assemblers, compilers, and debuggers—that function across multiple MCU families. In addition, Motorola provides RTEK™, a scaleable kernel, so you can choose the tested real-time operating system services you need for your embedded application.

### *The Key Is MODULARITY*

Each MMDS features a core component, or station module, such as:

- MMDS05 core component for the M68HC05/08 families
- MMDS11 for the M68HC11 family
- MMDS1632 for the M68HC16 and M68300 families.

The modularity of Motorola tools maximizes your flexibility and convenience, saves money, and dramatically speeds time to market. To achieve these benefits, keep the following in mind when identifying parts and ordering a development solution:

- An MMDS core station module must be accompanied by the devicespecific components needed to complete the development task. When you initially acquire an MMDS for a particular MCU family, order the core component and the appropriate device-specific components separately. These components include:
	- emulation module/MCU personality board
	- flex cable with target head package Personality Board (PPB)
	- any other device-specific tools required for the particular MCU family

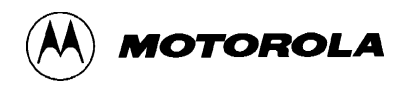

You need only one core station module per MCU family. When you order a new derivative of the same family, order only additional components, and *not the core station module*. Tables in this guide help you determine which devicespecific parts, if any, are required.

Note: Motorola provides modules for development tools as new MCU devices become available.

### Third-party Support

Third-party firms produce a wide selection of application software and development tools. Appendix B of this guide features an extensive list of these companies, their tools, and the Motorola MCUs those tools support

#### Important Note about Third-party Compatibility:

Each development system available from the Motorola Microcontroller Technologies Group has been tested and verified. If you want to use a tool from another company or to mix Motorola tools with those from another firm, you must verify compatibility through direct communication with Motorola and the other firm.

#### *Coming Soon:* Industry Standards for Development Tools

Motorola recognizes the need for greater compatibility among hardware and software from various manufacturers. Accordingly, Motorola is working on a set of tool standards that will lead to many more development environment choices. One result of this effort is the Embedded Application Binary Interface (EABI) standard for the PowerPC™ architecture a standard devised jointly by Motorola, IBM, and several other companies.

### *NEW! NEW! NEW!*

This guide reflects some exciting changes that substantially enhance your ability to complete your MCU development projects:

#### PowerPC support for Windows 95, Windows NT, and the Hewlett-Packard HP 9000 Series 700

The PowerPC software development tools suite helps engineers speed the completion of their PowerPC embedded designs on IBM® RS/6000, Motorola PowerStack, and Sun Sparc4 host systems. Today, new PowerPC support for Windows® 95, Windows NT®, and HP® 9000 Series 700 systems offers the same benefits to users of these popular platforms. With the addition of Windows-based and HP PCs to the family of workstations supported by this powerful development environment, virtually all today's PowerPC designs can be taken to market faster and more efficiently than ever before. *See page 8.*

#### A fully scaleable RTEK real-time kernel

The Motorola RTEK real-time kernel is a powerful framework for developing embedded systems software. RTEK's flexible, reliable real-time operating system (RTOS) meets the demands of the most complex real-time applications. What's more, the latest release of the product, RTEK v2.0, is fully scaleable—allowing you to determine the precise services needed for particular embedded applications. *See page 6.*

#### M68EVB912B32 Evaluation Board

By providing the essential MCU timing I/O circuitry, this evaluation board simplifies evaluation of prototype hardware and software for the 68HC912B32 MCU. *See page 29.*

#### MCUInit version 3.0 supports more MCUs

The MCUinit initialization tool lets users generate startup code, edit registers, and access online manuals for various MCUs. In addition to the MCUs already supported, MCUinit now supports 68HC12A4, 68HC16Y3, 68306, and 68307. *See page 8.*

# **Motorola RTEK Kernel**

The Motorola real-time kernel is a powerful software framework for use in developing embedded systems software for the Motorola M68HC11, M68HC12, M68HC16, M68300, MPC500, and MPC821 families of MCUs. This robust, fieldproven framework meets the demands of today's most complex real-time applications. It reduces development time, debug time, and maintenance time—which adds up to lower-cost project development and faster time-to-market.

### RTEK Kernel Features

The RTEK kernel contains a library of services that act independently from application programs. Kernel services manage system resources, including the CPU, program tasks, memory, and time.

The RTEK kernel's flexible, reliable real-time operating system (RTOS) ensures that your system is operating as efficiently as possible all the time. Able to reside on external EPROM, Flash Memory, or ROM, this powerful framework:

- Supports three methods of scheduling tasks:
	- multitasking
	- priority and preemption
	- event-driven operation.
- Provides an extended set of more than 190 kernel services, including event synchronization, RAM/ROM management, time management, and exclusive access to system elements.
- Lets users define kernel objects statically before runtime and dynamically at runtime.
- Uses a high-level language Application Program Interface (API) with simple, understandable function names.
- Has a small memory footprint.
- Is easy to learn and use.
- Makes no assumptions about the configuration of the target system, letting the user define the target environment and insuring that all necessary peripheral devices have program support.
- Vastly streamlines code portability and reusability, leveraging your investments many times over.

#### *NEW!* Full RTEK kernel scaleability!

The latest version of the RTEK kernel, v2.0, features full scaleability—now you can decide what services are appropriate for a particular application and scale the code accordingly resulting in dramatically improved use of both memory and data.

### System Requirements

These are the computer/operating system combinations necessary to use the RTEK kernel for development on Motorola MCU families:

- For the M68HC11, M68HC12, M68HC16, M68300, and MPC800 families, an IBM PC or compatible computer running Windows 95 or Windows NT
- For the MPC500 family, a Sun Sparc running SunOS 4.1.3 or higher
- 4 MB of disk space

### Selecting and Ordering

The tables on the next page assist you in ordering the RTEK kernel.

Notes: Third-party bindings and debuggers must be purchased separately.

An RTEK production license is necessary in order to manufacture products with the RTEK kernel embedded in the memory.

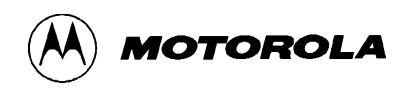

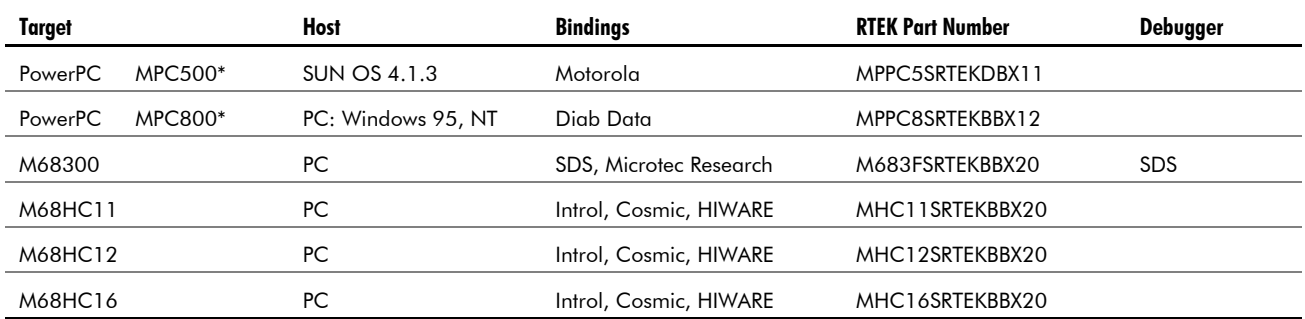

#### RTEK Software Development Kit Ordering Information

\* A scaleable version of this RTEK kernel is not yet available.

† These manufacturers' debuggers provide RTEK awareness.

#### RTEK Production Licenses

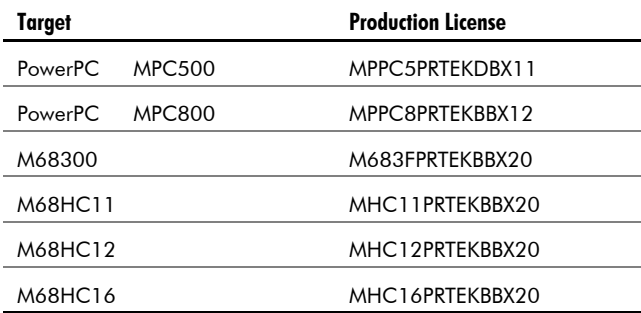

Note: Appendix B contains information about how to contact third-party vendors.

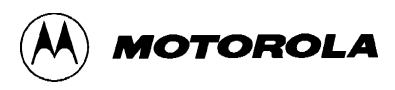

### **Software Packages: Completing Embedded Designs**

The Motorola software products described in this section offer customers substantial support in completing their embedded MCU applications:

- Motorola Embedded PowerPC Development Tools Suite Engineers dramatically speed completion of their embedded PowerPC designs with this powerful set of tools, which includes two packages: one for compiling and one for debugging.
- *NEW!* PowerPC support for Windows and Hewlett-Packard platforms! In addition to the IBM, Motorola, and Sun platforms supported by the PowerPC tools in the past, the software can now run on PCs running Microsoft Windows NT or Windows 95 and on Hewlett-Packard 9000 Series 700 workstations. This dramatically extends the community of users who are able to profit from this powerful development environment.
- MCUasm<sup>™</sup> Assembly Language Toolset These tools provide a path to higher performance while maintaining compatibility with existing systems and software.
- $\blacksquare$  MCU init<sup>TM</sup> Initialization Tool This graphical environment lets developers generate startup code, edit registers, and access online reference manuals for various M68HC12, M68HC16, M68HC16 and M68300 MCUs.

*NEW!* MCUinit version 3.0 supports more MCUs! In addition to MCUs already supported, MCUinit now supports 68HC812A4, 68HC16Y3, 68306, and 68307.

TPUMASM (TPU Assembler) – This microcode assembler supports the sophisticated on-chip Time Processor Unit for various M68HC16 and M68300 MCUs.

### Motorola Embedded PowerPC Development Tools Suite

The embedded PowerPC software development tools suite dramatically speeds the completion of PowerPC embedded designs. This powerful development environment can be easily adapted to any device that complies with the PowerPC architecture definition, and it runs on today's most widely used development platforms.

The PowerPC tools include two packages:

- Motorola Embedded C Compiler (MECC)
- Motorola Embedded Debugger (MEDB)

#### Motorola Embedded PowerPC C Compiler Package (MECC)

The PowerPC C Compiler Package consists of the following tools:

- Motorola Embedded Project (MEPROJ) Using a graphical user interface, creates and manages applications consisting of C and assembly language files. (Windows NT and Windows 95 only.)
- Motorola Embedded C Compiler (MECC) Converts C or assembly language source code to linked object modules, ready for downloading to embedded PowerPC microprocessors.
- **Motorola Embedded Assembler (MEAS)** Converts assembly language code to object code modules, using source files that are either original assembly files or files generated by MECC from C language files.
- Motorola Embedded Link Editor (MELD) Combines object code modules and object libraries into a single executable module.
- Motorola Embedded S-Record Generator (MSREC) Creates Motorola S-records from object files.
- Motorola Archiver (MAR) Generates libraries of object files for use by the link editor (MELD).

#### Motorola Embedded PowerPC Debugger Package (MEDB)

MEDB streamlines the debugging of C, assembly, or mixedlanguage programs running on remote targets such as development/evaluation boards. MEDB offers the advantages of a graphical interface, while still allowing developers to enter commands directly if they wish.

MEDB lets developers display application and internal debugger variables, set variables and breakpoints, customize debugging sessions, and perform other tasks that streamline debugging.

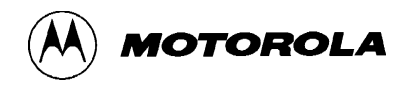

#### System Requirements

The PowerPC tools suite requires 20 MB of disk space. The suite runs on the following platforms:

- Windows 95
- Windows NT 3.51
- Motorola PowerStack running AIX 4.1.4 or higher, or AIX 3.2.5 or higher
- IBM  $RS/6000$  running AIX 4.1.4 or higher
- Sun Sparc4 running SunOS 5.2.5 or higher, or SunOS 4.1.3 or higher
- Hewlett-Packard HP9000 Series 700 running HP-UX 9.05 or higher (up to but not including 10)

#### Ordering the PowerPC Tools Suite

The embedded C compiler package and embedded debugger package can be ordered separately or together.

Notes: The parts required depend on the platform in use. Target boards supported by the Embedded PowerPC Debugger must be purchased separately.

#### Target Boards Supported by Embedded PowerPC Debugger

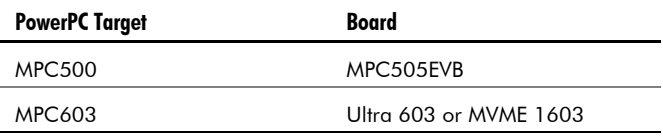

#### Power PC Development Tools

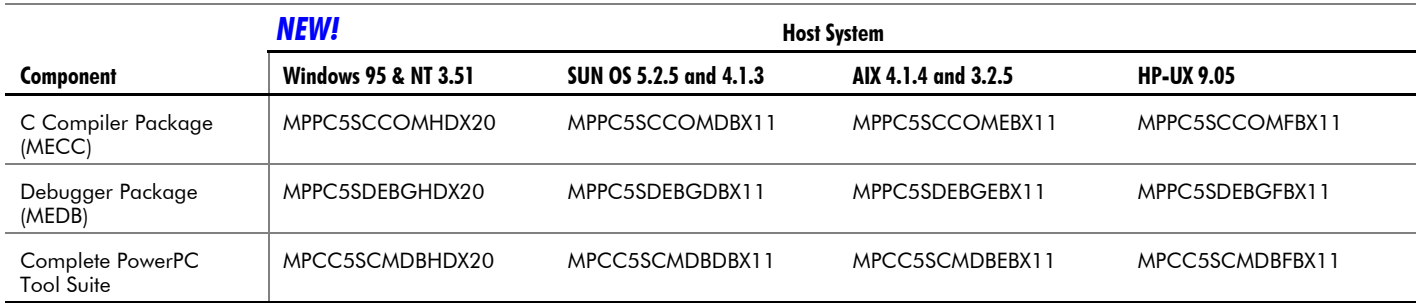

### MCUasm Assembly Language Toolset

Motorola's MCUasm Assembly Language Toolset supports the M68HC05, M68HC08, M68HC11, M68HC12, and M68HC16 families of Motorola microcontrollers. These flexible, convenient tools provide a path to higher performance while maintaining compatibility with existing software and systems and easing upward migration.

For applications with limited memory, timing constraints, or that require access to special hardware features, the MCUasm toolset is a better solution than high-level languages.

The MCUasm integrated development environment includes a variety of powerful tools:

 $MCU$ project – Project manager used to edit files, identify options, and build projects. Also provides incremental make features—so reassembly and relinking is necessary only for out-of-date portions of a project.

- $$ 
	- relocatable or absolute object modules
	- symbol-table listings
	- cross-reference listings
	- absolute listings after relocation
	- full macro capability with nesting
	- option-selection processor support
	- many options to control assembly listings.

Individual MCU instructions and addressing modes are optimized for high performance. MASM supports the M68HC05, M68HC08, M68HC11, M68HC12, and M68HC16 instruction sets with a common syntax and with language extensions that ease upward migration without sacrificing the speed and memory efficiency of assembly language.

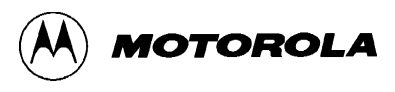

- **MLink** Arranges sections to fit into physical memory according to a user-defined directive file. For rapid development and debugging, developers can put an entire section in a file or allocate a section among several files. This linker also supports overlays, archives, and sourcelevel debugging.
- AR librarian Creates libraries of object files for use by the linker (MLink)
- Motorola HEX S-Record generator Creates Motorola S-records from object files.

The MCUasm toolset includes many capabilities not found in typical assembly-level toolsets:

- symbol names with up to 128 characters
- 32K symbols per source-code file
- 256 sections per file
- 256 levels for nested macros and nested include files
- 32-bit arithmetic evaluation of all expressions
- linking and archiving of more than 500 files

#### System Requirements

The MCUasm Assembly Language Toolset runs on any 486-based PC running DOS 6.0 or later, Windows 3.1 or higher, Windows 95, or Windows NT 3.5.1. The toolset requires 8 MB of RAM.

#### Ordering an MCUasm Package

As you consult the following table, note that *all orders must specify the device family*.

#### MCUasm software packages

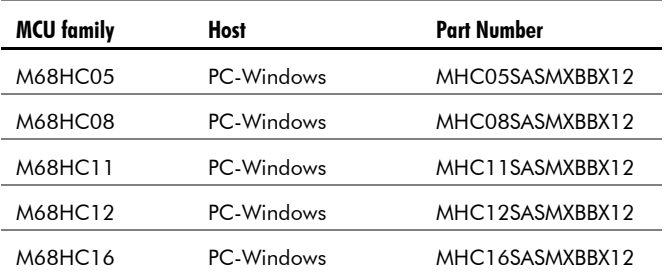

### MCUinit Initialization Tool

By letting users initialize code, edit registers, and access online reference manuals, this graphical environment simplifies and speeds creation of initialization software for the M68HC12 and M68HC16 and families, including these microcontrollers:

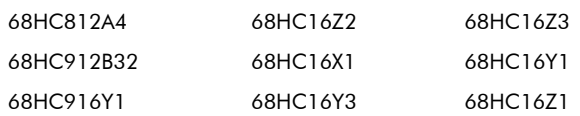

MCUinit also supports these MCUs from the M68300 family:

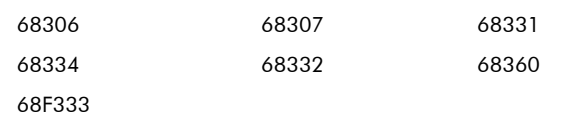

MCUinit's simple point-and-click user interface makes it easy to initialize and debug intermodule bus peripheral configuration registers. Users can either employ the tool as a standalone initialization code generator or connect it to a Motorola MMDS1632 Modular Development System for use as a register editor.

This convenient environment offers these advantages:

- Targets the requirement analysis, coding, and debugging aspects of product development.
- Lets developers generate fully commented initialization code in C or assembly language.
- Applies automated rules and algorithms from the MCU and module reference manuals to ensure proper initialization making code creation faster and less prone to error.
- Includes online help, which comprises user manuals, Motorola application notes, and the appropriate MCU and module reference manuals on CD.
- Lets users save and recall a session, write additional functions, and use RuleChecker, a utility that allows users to check work in progress.

#### System Requirements

MCUinit requires a 486-based PC (or higher) running Windows 3.1 or later, and at least 10 MB RAM for the basic application, 30 MB for the reference manuals, and a CD-ROM drive.

#### Ordering an MCUinit Package

There is only one version of MCUinit tool: M68FMSINITBDX30. This tool works for all the supported devices of the M68HC12, M68HC16, and M68300 families (as listed above on this page).

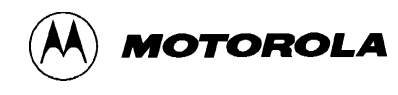

### TPUMASM (TPU Assembler)

The Time Processor Unit (TPU) is a sophisticated on-chip peripheral built into M68HC16 and M683x*x* MCUs. TPUASM assembles user-written TPU microcode into objects, which are used as a control store in the TPU's emulation module.

This language offers these features:

- Supports subinstructions for forming the micro-instructions of TPU microcode and directives that support assembly.
- Simplifies the task of writing custom TPU functions.

#### System Requirements

TPUMASM requires a 486-based PC running Windows 3.1 or higher.

Note: TPUMASM can be run in an MS-DOS box within Windows.

#### Ordering a TPUMASM Package

As you consult the following table, note that TPUMASM is not device-specific. The environment works across all the MCU devices supported.

#### TPUMASM software package

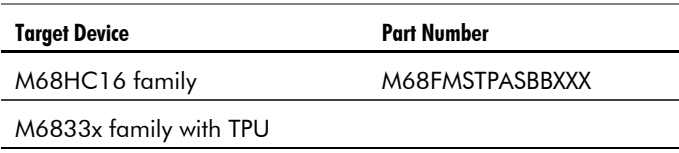

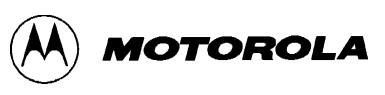

# **M68HC05/08 Development Systems**

This section provides information about systems for development on Motorola's M68HC05 and M68HC08 families of microcontrollers—flexible, general-purpose MCUs that give designers a wide range of options for powerful, low-cost 8-bit solutions.

For development on these very similar families, Motorola offers two modular system choices for real-time, in-circuit emulation:

- Motorola Modular Development System (MMDS05, which is compatible with both the M68HC05 and M68HC08 families) – This full-featured, high-performance emulation system incorporates Motorola's advanced debug features, along with emulation memory and bus state analysis.
- Motorola Modular Evaluation System (MMEVS, also compatible with **both families)** – This economical, modular evaluation system connects to a target system and emulates the behavior of the target device.

In addition to describing these development systems, this section provides information about pinpointing both the core and device-specific components needed to use either system in a particular project.

Note: MMDS and MMEVS development tool software is available free on the Web at http://www.mot-sps.com/csic and on CD-ROM (CDSCSIC2/D).

### MMDS Motorola Modular Development System

The high-performance Motorola Modular Development System for the M68HC05/08 families provides these features:

- real-time, nonintrusive in-circuit emulation
- advanced bus state analyzer (BSA) and dual-port memory windows
- integrated development environment (IDE) that significantly reduces the time necessary to develop and debug an embedded MCU system

#### Hardware and Software Components

The MMDS05, which works with both the M68HC05 and the M68HC08 families, includes the following hardware:

Station module – This metal case allows easy access for installing or replacing emulation modules. The station module works across all devices of the M68HC05 and M68HC08 families and once purchased, it can be used for many derivatives in these families.

The station module includes these items:

- printed circuit board (the control board)
- M68HC05P9EM emulation module

(Emulating devices not supported by the M68HC05P9EM require separately purchased, device-specific emulation modules.)

- 85- to 264-VAC internal power supply with cabling
- RS-232C serial cable (9-lead)
- RS-232C adapter (9- to 25-pin)
- 16 logic clips for selecting individual signals

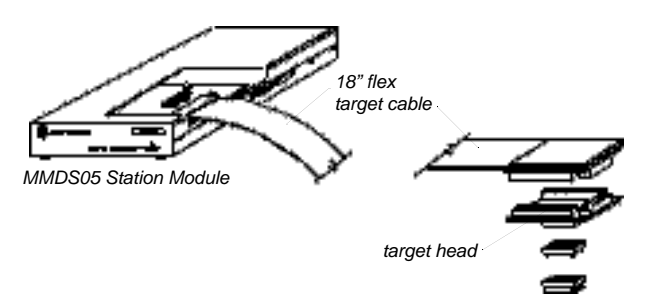

Note: The following device-specific components must be purchased separately, according to the specific MCU device in use. An emulator module or a target cabling component can be used for multiple devices in the M68HC05 and M68HC08 families. Consult the table on page 15 to order a complete MMDS system.

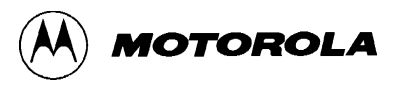

- **Emulation module (EM)** Attached to the MMDS control board by means of expansion connectors, the devicespecific EM contains circuitry that emulates the specific features of the target M68HC05 or M68HC08 microcontroller.
- **Target cabling system**  $-$  The modular target cabling system connects the MMDS05 to the target application. The incircuit target cable consists of a low-noise flex cable, a target head adapter, and, where appropriate, surface mount adapters. (See Appendix E.) Each of these device-specific cabling components must be ordered separately.
- Parallel programmer (PGMR) or serial programmer Parallel programmer boards provide an economical and efficient means of programming prototype M68HC05 MCUs, with options to both program and verify or to simply verify device contents. Serial programmer boards are for use with the 68HC708 and device-specific programming adapters.

The MMDS05's software component is the IDE (Integrated Development Environment). The powerful, user-friendly IDE provides a combination of editor, assembler, user interface, and source-level debugger that lets you simultaneously develop and debug your MC68HC05 and MC68HC08 applications. An MS-DOS version of the MMDS05 IDE is included as part of the development system.

### MMEVS Modular Evaluation System

The economical, modular MMEVS system lets you adapt functionality to any of a variety of M68HC05 and M68HC08 microcontrollers. Connected to the target system, the MMEVS system emulates the target system MCU. Emulation memory and port signals allow access to the inner workings of the MCU. An IDE is included for quick edits and changes to assembly code—making designing, debugging, and emulating the target system fast and efficient.

#### Hardware and Software Components

A complete MMEVS system consists of these three *separately purchased* components:

**MMEVS platform board** – Printed circuit board that is the platform for all evaluation modules (EVMs). The board contains an MC68HC11K1 processor that performs on-board housekeeping functions. It also includes memory and an RS-232 port for communicating with the host PC.

The MMEVS platform board requires a 5V 1A external power supply. The MMEVS platform works across many devices of the M68HC05/08 families, and can be used for multiple derivatives of these families*.*

Note: The following device-specific components must be purchased separately, according to the specific device in use. An emulator module or a target cabling component can be used for multiple devices in the M68HC05 and M68HC08 families. Consult the table on page 15 to order a complete MMDS system.

- **Emulation module (EM)**  $-$  This board includes circuitry that emulates the specific features of the target microcontroller. The EM is device-specific and must be purchased separately; once purchased, it can often be reused across multiple derivatives.
- **Target cabling system**  $-$  The target cabling system connects the MMEVS to the target application. The in-circuit target cable comprises a low-noise flex cable, a target head adapter, and, where appropriate, surface mount adapters. (See Appendix E.) Each of these device-specific cabling components must be ordered separately.

The MMEVS IDE software, which comes with the platform board, provides an editor, an assembler, and a source-level debugger with graphical user interface—making project development faster and more efficient. The development system includes an MS-DOS version of the MMEVS IDE.

MMEVS features include:

- real-time, nonintrusive, in-circuit emulation
- new support for high-speed and low-voltage MCUs
- elimination of the EVS/EVM's software breakpoint limitations
- dual microcontrollers for faster command and code transfers
- enhanced script and new command logging capability
- true subset of the higher performance MMDS system
- new CHIPINFO command to make it easier to obtain information about the device
- software-selectable oscillator clock sources
- true source-level debugging
- enhanced on-screen, context-sensitive help via pop-up menus and windows
- latch-up resistant design, making power-sequencing unimportant
- automatic detection of user programs that access nonvalid memory locations
- online and hardcopy documentation

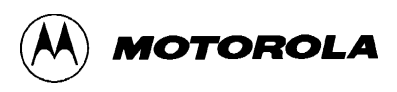

Because of the substantial advantages of a modular approach, Motorola recommends that any new purchases of an M68HC05/08 evaluation system be the new MMEVS. If you currently use EVM and EVS products, you can, of course, continue to use them, but you may want to take advantage of the MMEVS's new capabilities by using your existing emulation modules with the new system.

Any EM that is compatible with the MMDS05 can be used with the MMEVS.

Note: For detailed information, see *Upgrading from the EVS to the MMEVS*, Motorola part number HC05EVS2MMEVS/D.

### *The Key Is MODULARITY*

### Choosing an MMDS or MMEVS Development System

Both the MMDS05 core station module and the MMEVS platform board support the entire spectrum of devices in the M68HC05/08 microcontroller families. Motorola's modular approach makes it easy to produce hundreds of device-specific development systems—*without* involving hundreds of different products.

Here are the four easy steps for putting together a complete system. The steps assume that an MCU device has already been selected. As you follow the steps, consult the table on page 15, MMDS05 and MMEVS Development Systems, to learn the specifics of ordering system components.

A subsequent table on page 20, PGMR Packages, helps you select the appropriate Parallel Programmer board for a prototyping task.

#### Step 1. Identify the device to be emulated and its package type.

You get real-time, in-circuit emulation with either the highperformance MMDS05 or the economical MMEVS system. The type of application and the breadth of emulation required determine which system module to order. Both systems' core station modules support M68HC05/08 devices—so whatever the chosen device, you can select *either* the MMDS05 or the MMEVS development solution.

In the Platform column of the table on the next page, M68MMDS05 refers to the MMDS05 station module, and M68MMPFB0508 refers to the MMEVS platform board. Select either of these, depending on which of the development systems is required. Then move across the rows and select the appropriate components, all of which *must be ordered separately*.

#### Step 2. Select the emulation module that goes with the device.

Each device requires its own emulation module to act as the target device. The MMDS05 system comes with the M68HC05P9EM emulation module; for all devices requiring a different EM, *that EM must be ordered separately.* A particular EM is often reusable across multiple development projects.

#### Step 3. Select the device-specific target cabling.

Each of the target cabling components—flex cable, target head adapter, and (when needed) surface mount adapters—is devicespecific and must be ordered separately. The component selected depends upon the package type in use. Like emulation modules, cabling components are often reusable across devices and in multiple target cabling systems, so it may not be necessary to order new components. (See Appendix E.)

Note: Each QFP target head includes one TQSOCKET with guides and one TQPACK disposal surface mount adapter. Order additional TQPACKs and TQSOCKETs (optional), using the part numbers referenced in the Surface Mount Adapters column to support multiple systems.

#### Step 4. For prototype work, identify the appropriate Parallel Programmer board.

Several Parallel Programmer packages are available. These boards are used for prototyping once an imbedded application is complete—not for high-volume production programming. (See the table on page 20, PGMR Packages.)

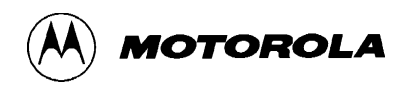

#### MMDS and MMEVS Development Systems

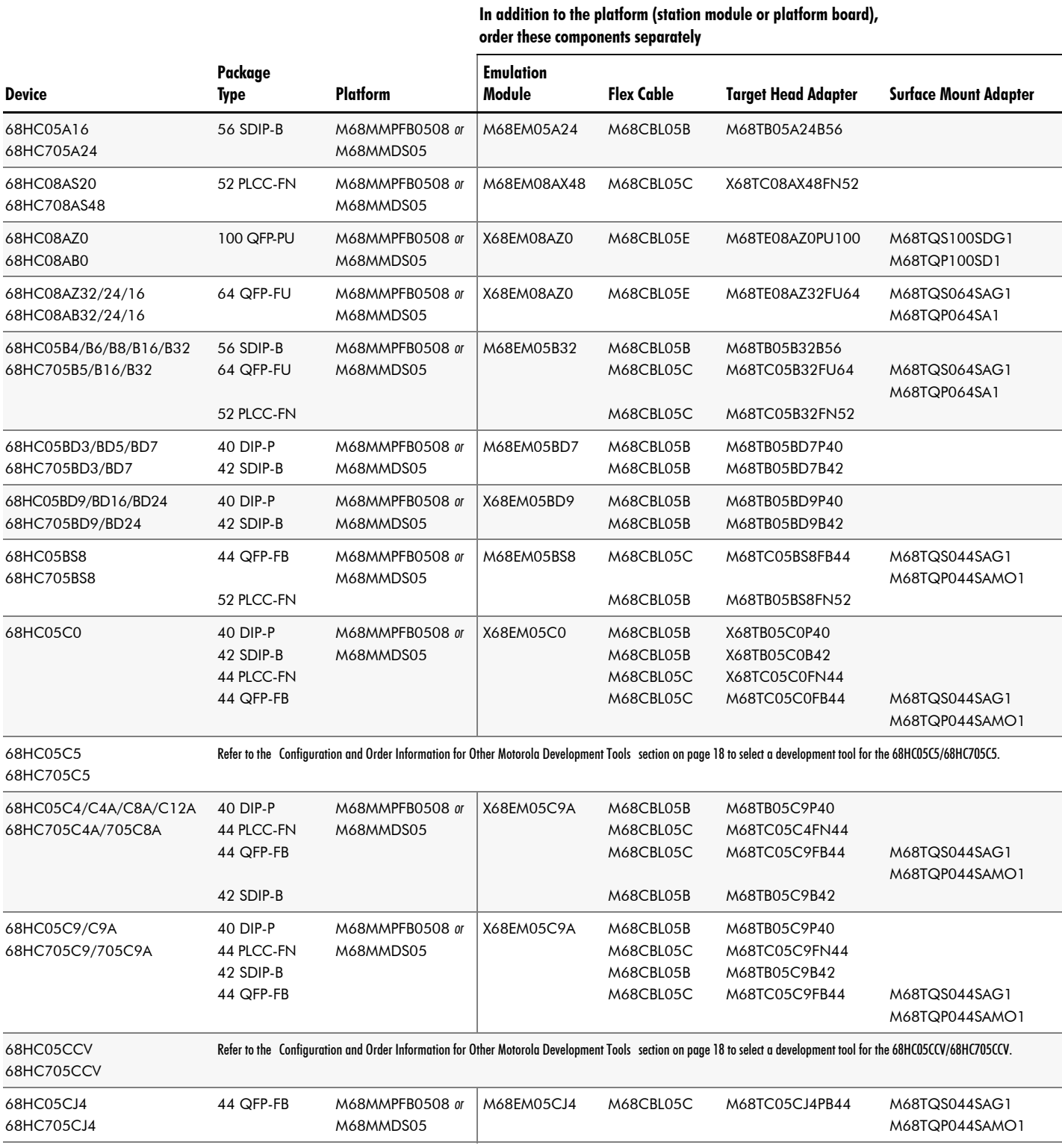

Each QFP target head includes one TQSOCKET with guides (M68TQSxxSyG1) and one TQPACK disposable surface mount adapter (M68TQPxxSy1 (1.2-mm lead length) or M68TQPxxxSyMO1 (1.6-mm lead length). Order additional TQPACKs and TQSOCKETs (optional) using part numbers referenced in the Surface Mount Adapters column to support multiple target systems.

#### MMDS and MMEVS Development Systems (continued)

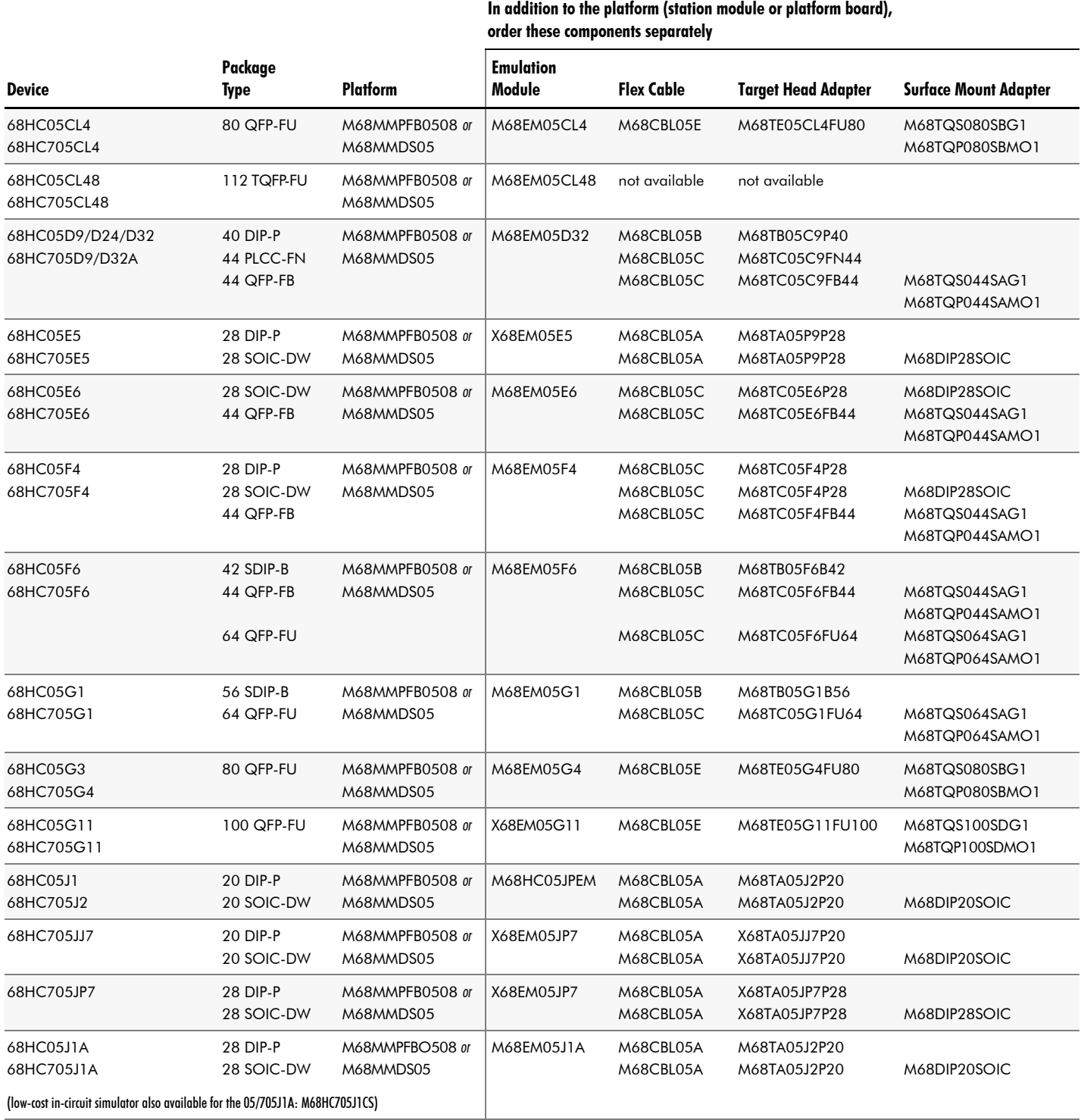

Each QFP target head includes one TQSOCKET with guides (M68TQSxxSyG1) and one TQPACK disposable surface mount adapter (M68TQPxxSy1 (1.2-mm lead length) or M68TQPxxxSyMO1 (1.6-mm lead length). Order additional TQPACKs and TQSOCKETs (optional) using part numbers referenced in the Surface Mount Adapters column to support multiple target systems.

**MOTOROLA** 

#### MMDS and MMEVS Development Systems (continued)

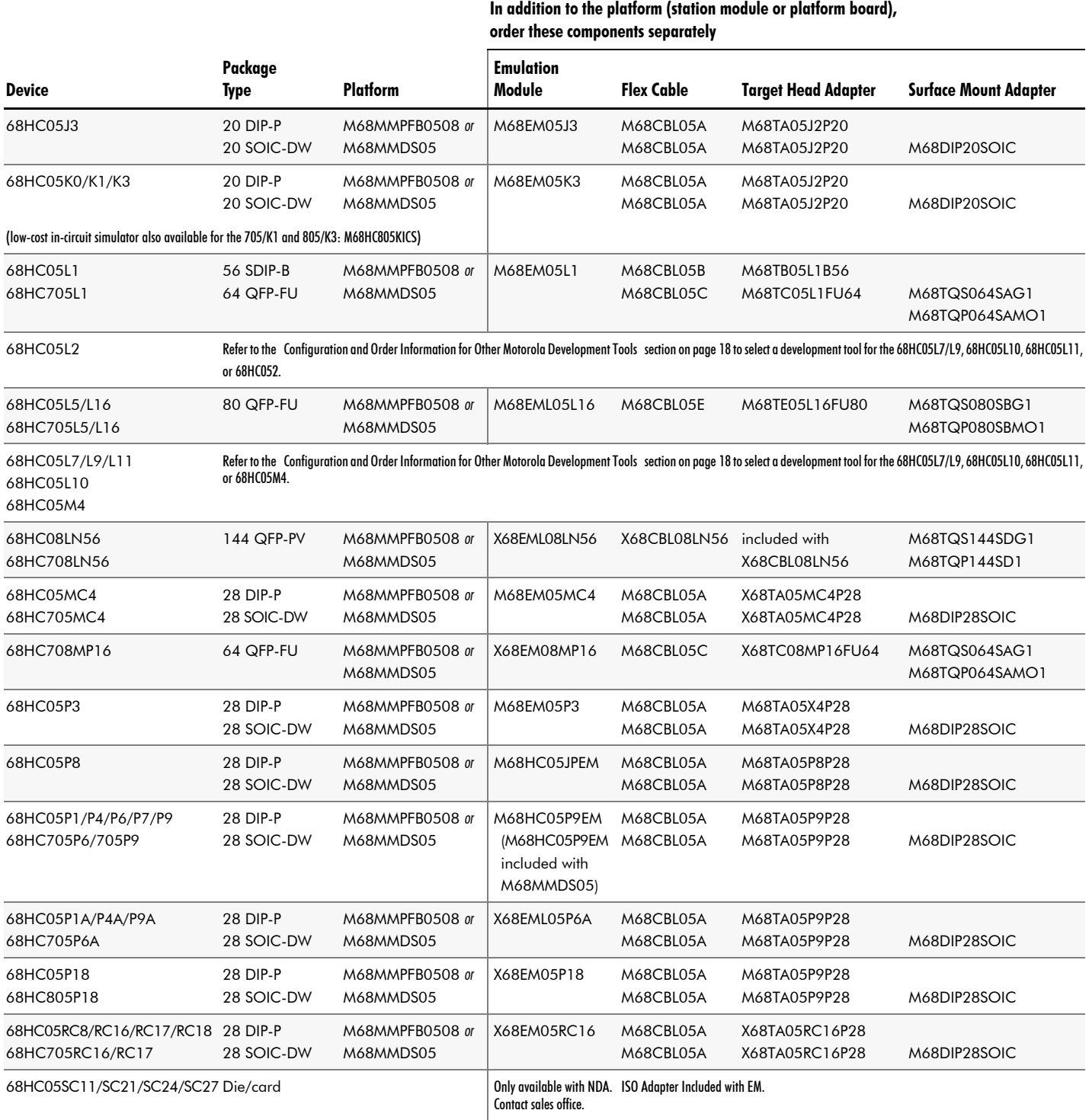

Each QFP target head includes one TQSOCKET with guides (M68TQSxxSyG1) and one TQPACK disposable surface mount adapter (M68TQPxxSy1 (1.2-mm lead length) or M68TQPxxxSyMO1 (1.6-mm lead length). Order additional TQPACKs and TQSOCKETs (optional) using part numbers referenced in the Surface Mount Adapters column to support multiple target systems.

#### MMDS and MMEVS Development Systems (continued)

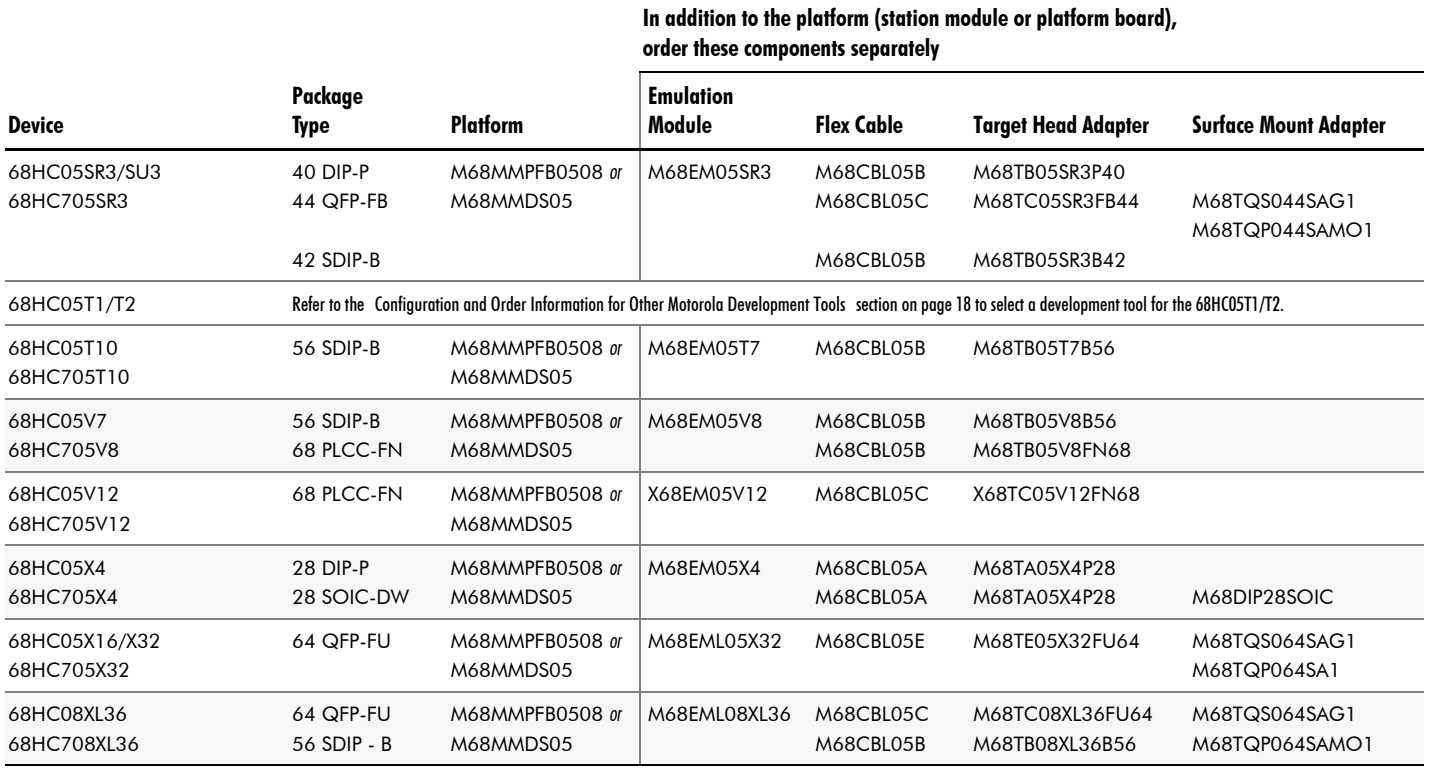

Each QFP target head includes one TQSOCKET with guides (M68TQSxxSyG1) and one TQPACK disposable surface mount adapter (M68TQPxxSy1 (1.2-mm lead length) or M68TQPxxxSyMO1 (1.6-mm lead length). Order additional TQPACKs and TQSOCKETs (optional) using part numbers referenced in the Surface Mount Adapters column to support multiple target systems.

**MOTOROLA** 

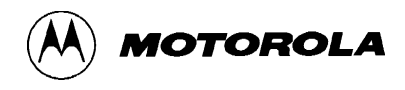

#### Configuration and Order Information for Other Motorola Development Tools (EVM/EVS/ICS)

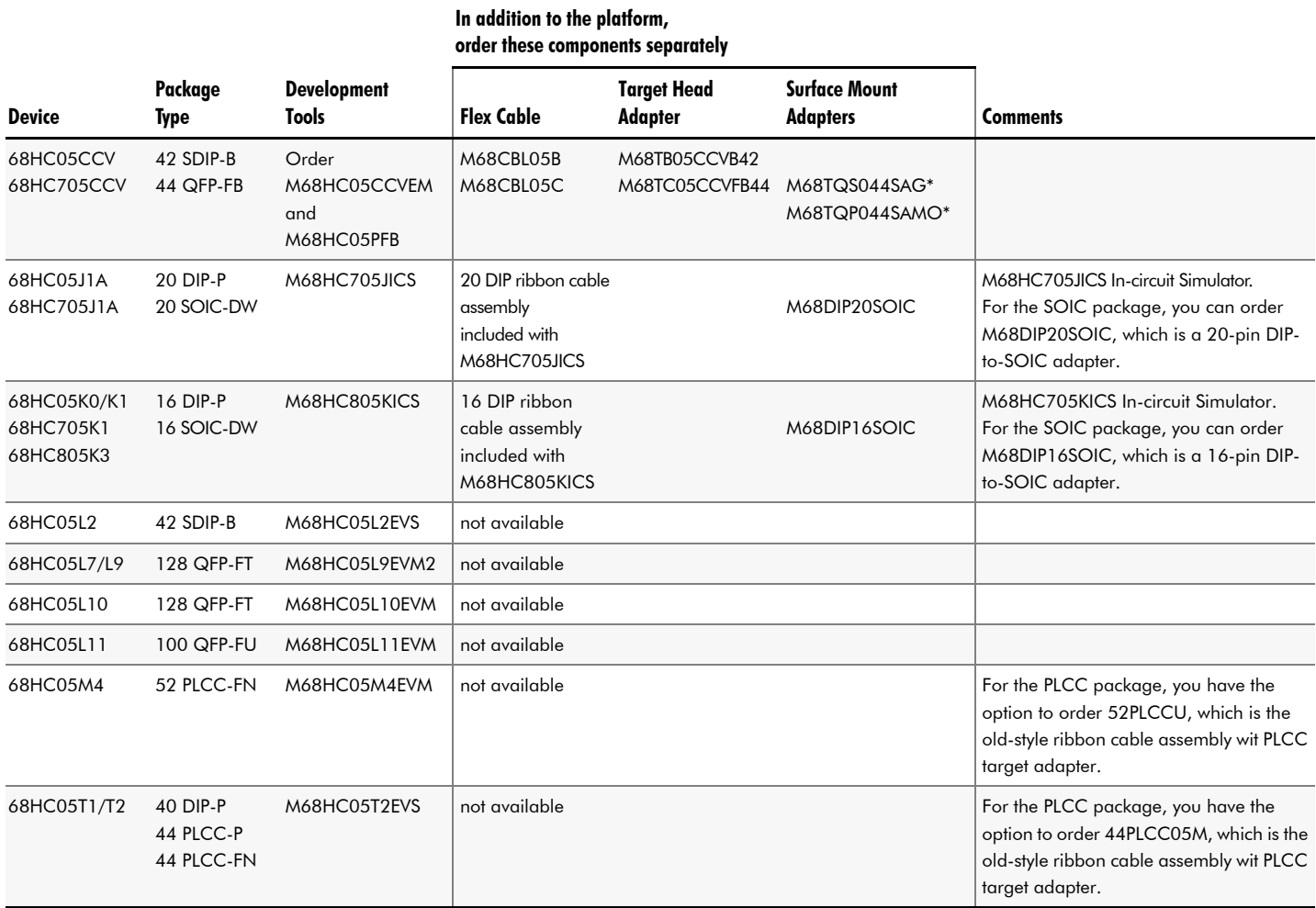

\* Each QFP target head includes one TQSOCKET with guides (M68TQSxxSyG1) and one TQPACK disposable surface mount adapter (M68TQPxxSy1 (1.2-mm lead length) or M68TQPxxxSyMO1 (1.6-mm lead length). Order additional TQPACKs and TQSOCKETs (optional) using part numbers referenced in the Surface Mount Adapters column to support multiple target systems.

### Order Information for Programmers: Selecting the Right PGMR Package

Consult this table to choose the Parallel Programmer product that fits your MCU prototyping needs.

Note: Appendix C provides explanations of package name abbreviations (DIP, QFP, etc.) and brief descriptions of packages.

#### PGMR Packages

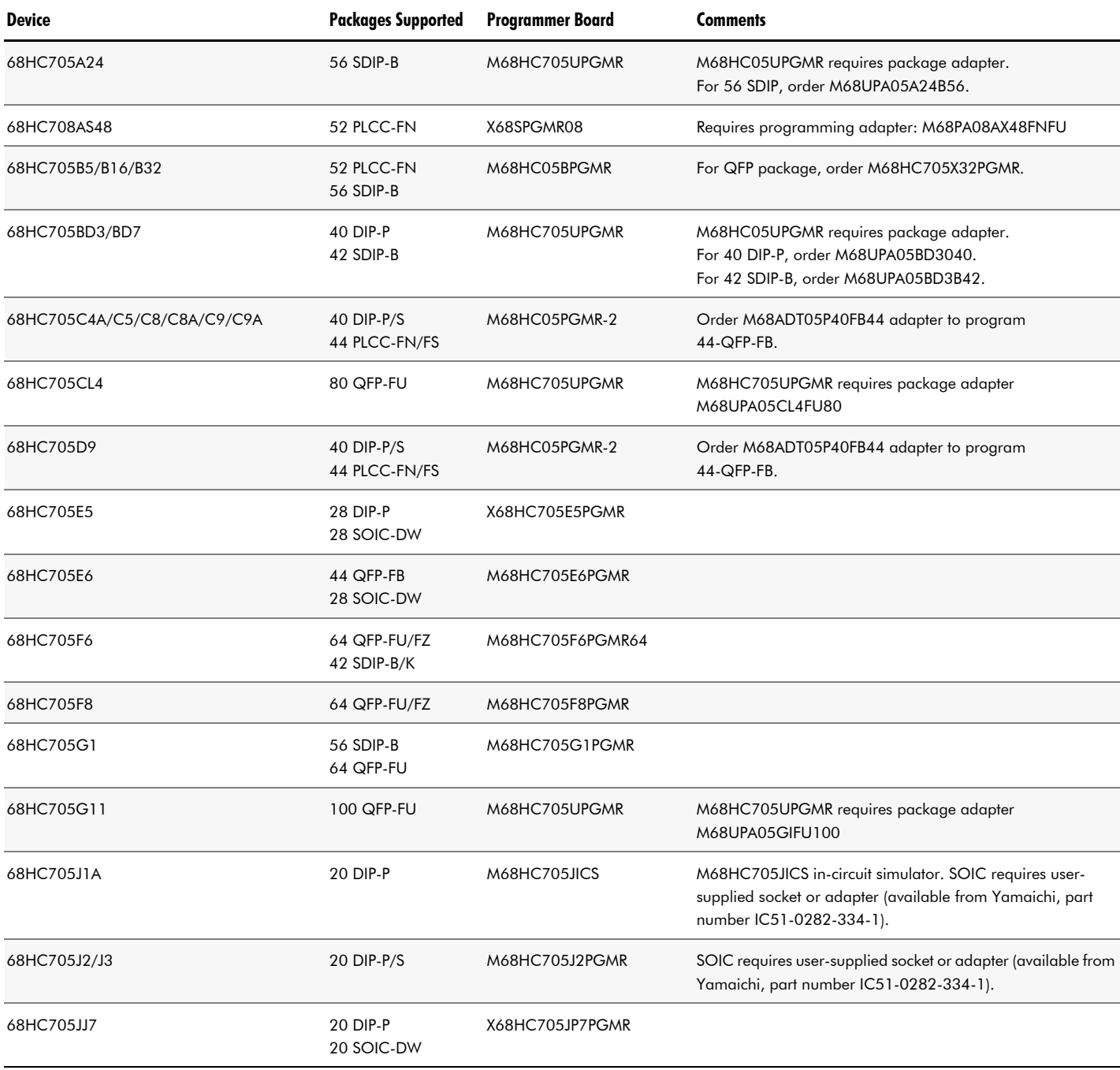

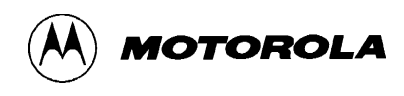

#### PGMR Packages (continued)

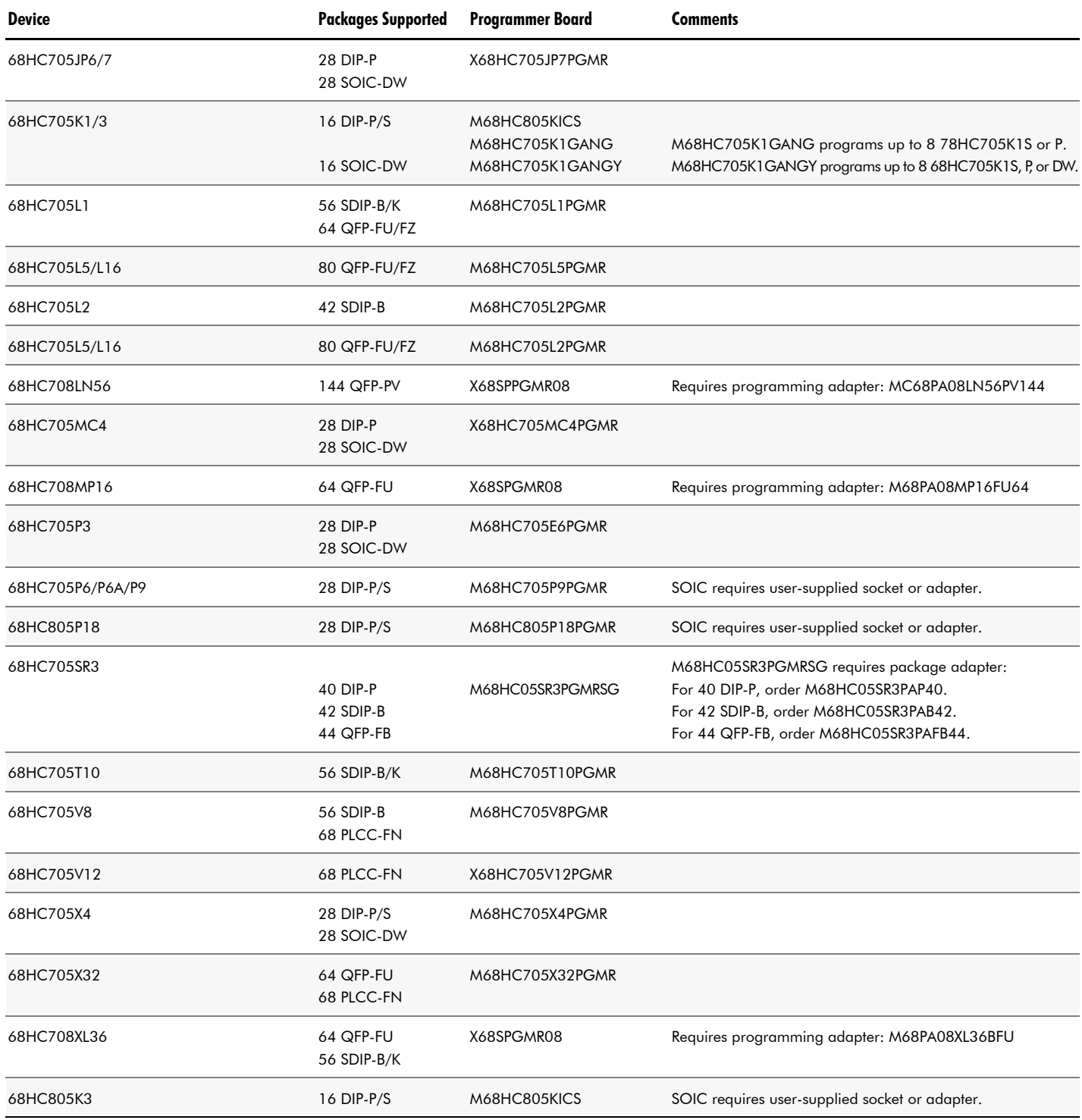

![](_page_21_Picture_1.jpeg)

## 5 M68HC11 Development Systems and Tools

This section helps you understand and order systems and tools for developing applications based on Motorola's M68HC11 family of microcontrollers:

- Motorola Modular Development System (MMDS11) This powerful, full-featured emulation system supports the development of embedded systems based on an M68HC11 MCU.
- $\blacksquare$  Motorola HC11 Evaluation System (EVS) Developers can use this EVS to economically design, debug, and evaluate target M68HC11-based systems.
- Motorola HC11 Serial Programmer (SPGMR11) The Serial Programmer is used to program M68HC11 devices that contain an EPROM or EEPROM array.
- Motorola HC11 Evaluation Boards (M68HC11EVB and M68HC11EVBU) – These low-cost boards, the M68HC11 Evaluation Board and the Universal Evaluation Board, help developers evaluate code destined for a subset of devices in the M68HC11 family of MCUs.

In addition to describing the M68HC11 development systems and tools, this section explains how to identify and order the components needed to use the systems for a particular development effort.

### MMDS11 Modular Development System

The MMDS11 features high-speed, nonintrusive in-circuit emulation, real-time read/write memory, and bus state analysis for debugging hardware and software—along with an integrated development environment that substantially speeds development and debugging tasks.

#### Hardware and Software Components

The MMDS11 hardware comprises four *separately purchased*  hardware components:

- Station module This metal case allows easy access for installing or replacing emulation modules. The station module includes these items:
	- RS-232C serial cable (9-lead)
	- RS-232C adapter (9- to 25-pin)
	- two cables and 16 logic clips for selecting individual signals
- built-in power supply (85 to 264 VAC)
- The station module works across many devices of the M68HC11 family, and once purchased can be reused for any number of M68HC11 development projects.

![](_page_21_Picture_19.jpeg)

Note: The following device-specific components must be purchased separately from the station module. An emulator module, target head or flex cable can often be adapted to a wide range of M68HC11 devices. Consult the table on page 26 to order the appropriate MMDS11 system.

- **Emulation module** Printed circuit board that plugs into the control board and fits inside the station module. The devicespecific EM completes functionality for one or more M68HC11 MCUs.
- Target head Adapter that plugs into the target system's MCU socket. Where necessary, it includes a TQ socket that aligns target-head guidepins with the target.
- Flex  $\text{cable}$  Matched impedance ribbon cable that connects the EM to the target head.

The MMDS11 software component is the powerful, userfriendly IDE, which supports target system emulation and bus state analysis. The IDE's editor, assembler, user interface, and source-level debugger let users simultaneously develop and debug their M68HC11 applications.

![](_page_22_Picture_0.jpeg)

#### MMDS11 Host System Requirements

A host system for use with the MMDS11 must be a 486 PC with a minimum of 650 KB RAM and at least 1 MB available hard disk space. The system must also include a 3.5-inch diskette drive.

### HC11 Evaluation System (EVS)

This economical tool supports the design, debugging, and evaluation efforts necessary for developing target systems based on an M68HC11 MCU, letting developers generate, execute, and debug code in any of three modes of operation:

- single chip—I/O only
- expanded—full bus access
- special test—expanded plus additional features.

Users can either generate code with a resident on-line assembler or download the code from an external terminal into the EVS's user-evaluation RAM. The MCU I/O expansion port facilitates easy connection to the target system, and users can add a separately purchased logic analyzer for external hardware trace of code execution.

#### Hardware and Software Components

A complete M68HC11EVS consists of these four *separately purchased* hardware components:

**Platform board (PFB)** – Printed circuit board that works across all devices of the M68HC11 family and which can be reused across all M68HC11 derivatives. Includes a low-cost assembler and interface software.

Note: The following device-specific components must be purchased separately from the PFB, according to the specific MCU device in use. An emulator module, a target head, or a flex cable can often be reused for multiple devices in the M68HC11 family. Consult the table on page 24 to order a complete M68HC11EVS system.

- **Emulation module** Smaller printed circuit board that plugs onto the PFB to complete Evaluation System functionality for one or more MCUs.
- **Target head** Special adapter that plugs into the MCU socket of a target system.
- **Flex cable** Ribbon cable that connects the EM to the target head.

![](_page_22_Figure_17.jpeg)

M68HC11EVS software components include:

- **IDE** The MMEVS IDE, which comes with the platform board, provides an editor, an assembler, and a source-level debugger with graphical user interface to support target system emulation.
- **IASM11, EVM11** The IASM11 is an absolute assembler for DOS. The EVM11 is an absolute debugger for DOS. Each is shipped with the M68HC11 PFB.

Third-party software products are also available for use with the M68HC11EVS. (Appendix B has information about how to contact third-party vendors.)

#### Third-party Software for the HC11EVS

![](_page_22_Picture_306.jpeg)

![](_page_23_Picture_1.jpeg)

### *The Key Is MODULARITY*

### Choosing an MMDS11 or HC11EVS Development System

The key component of the M68HC11 development system is the MMDS11 station module. The key component of the M68HC11 evaluation system is the M68HC11PFB platform board. Both the station module and the platform board can be reused in multiple M68HC11 projects. Only the MCU-specific components—EM, target head, and flex cable—must be ordered separately for each project.

The following steps help you put together a complete system. A table below, MMDS11 and M68HC11EVS Development Systems, helps with the specifics.

#### Step 1. Identify the device to be emulated and its package type.

The components that complete the development system or the evaluation system are ordered according to the device to be emulated.

#### Step 2. Select the emulation module that goes with the device.

Each device requires an EM. A particular EM can be adapted for multiple devices—which means you frequently will not need to order multiple emulation modules for multiple M68HC11 development or evaluation projects.

#### Step 3. Select the device-specific flex cable.

Flex cables are often reusable across devices and with multiple EMs, so you may not need to reorder this component.

#### Step 4. Select the device-specific target head.

Like flex cables, target heads are often reusable for other devices and EMs.

In addition to the M68MMDS11 station module or the M68HC11PFB platform board,

![](_page_23_Picture_440.jpeg)

#### MMDS11 and M68HC11EVS Development Systems

24 *Motorola Development Tools Selector Guide*

![](_page_24_Picture_0.jpeg)

### Serial Programmer for HC11 MCUs (SPGMR11)

The SPGMR11 programs M68HC11 family devices that contain an EPROM or EEPROM array. Using plug-in programming adapters to accommodate a variety of MCU devices and packages, the SPGMR11 can *either*:

- Operate as a standalone programmer connected to a host computer. (In this case, a 5-volt power supply must be connected to the SPGMR11.)
- Connect a host computer to the MMDS11 station module. (In this instance, the MMDS11 supplies 5-volt power.)

An on-board programming-voltage circuit eliminates the need for an external 12-volt supply. The SPGMR11 also includes a +5-volt power cable and a DB9-to-DB25 connector adapter, along with programming software that runs on the host computer. One or two standard DB9 male/female cables are required to make the system connections.

#### Hardware and Software Components

A complete SPGMR11 system consists of two *separately purchased* hardware components:

Serial programmer base unit (M68SPGMR11) – This small, lightweight box connects to the host computer's serial communication port via a standard 9-lead cable. If used as a standalone programmer, the base unit connects directly to a  $+5$ -volt DC power supply. If used with an MMDS11, the base unit connects to the MMDS with a 9-lead cable and a +5-volt power cable. (The +5-volt power cable is included with the MMDS11.)

Note: This base unit can be used across all the M68HC11 MCU devices that contain an EPROM or EEPROM array. Only the programming adapter must be ordered separately.

Programming adapter - Device-specific programming adapters enable the Serial Programmer to program a variety of M68HC11 microcontroller devices in various package configurations. Connectors on the programming adapter plug into connectors in the top of the serial programmer case. The programming adapter is ordered separately from the serial programmer base unit.

The PROG11 programming software included with the serial programmer base unit (M68SPGMR11) runs on the host computer. Neither the software nor the programmer affects host system operation until MCU programming begins. Commands allow the user to blank check, erase, program, and verify memory bytes and memory ranges, as well as display and upload memory contents and reset the MCU.

#### Putting Together an HC11 Serial Programmer

To devise a complete M68HC11 Serial Programmer system, follow these simple steps. The table on page 26, Selecting an SPGMR11 Adapter Kit, is a useful guide for ordering the correct components.

#### Step 1. Order the Serial Programmer base unit.

Regardless of the type of device to be programmed, the Serial Programmer base unit—M68SPGMR11—is required. The M68SPGMR11 is used across the full spectrum of devices that contain EPROM or EEPROM arrays.

#### Step 2. Select the device-specific programming adapter kit.

Device-specific programming adapters must be purchased separately from the base unit.

#### Selecting an SPGMR11 Adapter Kit

In addition to the M68SPGMR11 base unit (order adapter separately):

**MOTOROLA** 

![](_page_25_Picture_218.jpeg)

![](_page_26_Picture_0.jpeg)

### HC11 Evaluation Boards (EVB/EVBU)

This M68HC11 Evaluation Board (EVB) and Universal Evaluation Board (EVBU) are economical boards for evaluating code destined for the following members of the M68HC11 family:

- MC68HC11A8
- MC68HC11E9
- MC68HC711E9
- MC68HC811E2

The EVB comes with an on-board MC68HC11A8, and the EVBU comes with an on-board MC68HC11E9.

These boards feature:

- The BUFFALO ROM monitor program, which resides in the on-board MC68HC11, provides one-line assembly, disassembly, and debugging commands to simplify debugging and evaluation of M68HC11 MCUs.
- Either expanded mode of operation, with full bus access for debugging and evaluation (EVB), or single-chip (I/O only) mode of operation (EVBU).
- Built-in RS-232C I/O port circuitry that supports communication and data transfers between the EVB/EVBU and the external terminal or host computer.
- In the EVBU, a wire-wrap area for MCU custom interfacing, with a hole pattern that allows installation of most DIP sockets, strip sockets, headers, and connectors. This interfacing takes advantage of the MCU I/O port connector.

#### System Requirements

Both the EVB and the EVBU use an RS-232C I/O-compatible external terminal or a host computer running such a terminal program. For the EVBU, a +5-volt DC power supply is needed; for the EVB, the power supply must provide +5-volt DC, +12-volt DC, and –12-volt DC.

#### Selecting and Ordering the Right Board

To order the EVB or EVBU for evaluation of one of the four M68HC11 devices for which they can be used, simply indicate the required part number:

- **MC68HC11EVB** Includes one flat-ribbon cable for target use.
- MC68HC11EVBU Contains a wire-wrap area for system development use.

# **6** M68HC12 Development Tools

In this section you'll learn about the development tools used to design, debug, and evaluate embedded systems based on MCUs in the M68HC12 family of microcontrollers. Currently, there is one device in this family—the MC68HC12A4. Additional M68HC12 derivatives are in the works, as are additional development tools.

The tools presented here include:

- Motorola 68HC812A4 Evaluation Board (M68HC812A4EVB) This low-cost board supports the evaluation of code destined for the 68HC812A4.
- Motorola 68HC912B32 Evaluation Board (M68EVB912B32) This economical tool enables programmers to design and debug code for the 68HC912B32 MCU, and to evaluate the MCU's operation.
- Serial Debug Interface (SDI) The SDI can be used for development on 68HC812A4 and 68HC912B32 devices and for all devices within the 68HC16 and 68300 MCU families. SDI makes use of the background debug mode (BDM) provided on these microcontrollers to dramatically reduce development time.

### M68HC812A4 Evaluation Board

The M68HC812A4 EVB is used to design, debug, and evaluate embedded systems based on the 68HC812A4. By providing the essential MCU timing and I/O circuitry, the EVB simplifies user evaluation of prototype hardware and software.

#### Features

- A prototype area that enables custom interfacing with the MCU's I/O and bus lines. These connections are broken out via on-board headers, which are immediately adjacent to the prototype area.
- Optionally, the ability to accommodate various types and configurations of external memory to suit a particular application's requirements.
- An EPROM-resident monitor program, DBug12, which is completely factory-configured and ready to use with an RS-232C-compatible terminal for writing and debugging user code.
- Two Serial Communications Interface (SCI) ports for environments in which the MCU's single-wire background debug mode (BDM) interface serves as the user interface. This mode requires a tool such as the SDI for background debugging, along with a host computer running the appropriate interface software.
- Two methods for generating EVB user code:
	- For small programs or subroutines, DBug12 can be used to place object code directly into memory.
	- For larger programs, the Motorola MCUasm assembler (described on page 9) can be used on a host computer to generate S-Record object files that DBug12 then loads into memory.

The DBug12 monitor program is included with the 68HC812A4 EVB package. DBug12 is an EPROM-resident monitor program that enables writing, debugging, and programming of the 68HC812A4's on-chip EEPROM through commands that directly alter memory.

Note: DBug12 does not use the BDM interface.

#### M68HC812A4 EVB System Requirements

The M68HC812A4 EVB requires:

- RS-232C compatible terminal or a 486-based or higher host PC capable of running an RS-232C compatible terminal program
- a serial communication port
- RS-232C compatible cables
- $\blacksquare$  +3.5 to +5-volt external power supply

#### Ordering an M68HC812A4 Evaluation Board

To order the evaluation board for the MC68HC812A4 MCU device, simply specify the following part number: M68HC12A4EVB. Orders will include all the tool's hardware and software components.

![](_page_28_Picture_0.jpeg)

### M68EVB912B32 Evaluation Board

The M68EVB912B32 is used to design, debug, and evaluate code for the 68HC912B32 MCU. By providing the essential MCU timing and I/O circuitry, the EVB simplifies user evaluation of prototype hardware and software.

#### Features

The tool features a prototype area that enables custom interfacing with the MCU's I/O and bus lines. These connections are broken out via on-board headers, which are immediately adjacent to the MCU.

The M68EVB912B32 includes these additional features:

- $+3$  to  $+5$ -volt DC operation
- RS-232C interface
- 32 kilobytes MCU internal FLASH EEPROM with resident DBug12 monitor/debugger program
- four operational modes:
	- EVB
	- JUMP-EEPROM
	- POD-BDM
	- BOOTLOAD
		- Note: If the M68HC912B32 s background debug mode (BDM) interface serves as the user interface, the SCI port becomes available for user applications. This mode requires a background debug development tool, such as Motorola's SDI interface, and a host computer with the appropriate software or another B32EVB.
- header connectors for access to the MCU's I/O and bus lines
- on-board prototype area for customized interfacing with the **MCU**
- low-voltage inhibit protection
- full support for either dumb terminal or host computer terminal interface
- file transfer capability from a host computer, allowing off-board code generation
- Two methods for generating EVB user code:
	- For small programs or subroutines, DBug12 can be used to place object code directly into memory.
	- For larger programs, the IASM12 assembler can be used on a host computer to generate S-Record object files. DBug12 can then be used to load the S-Record files into the EVB's memory.

#### Hardware and Software Components

The M68EVB912B32 evaluation board comprises three main components:

■ Hardware – The board is a multilayered printed circuit board that provides interface and power connections to the 68HC912B32 MCU chip, which is mounted on the board. Board dimensions are 5.15 x 3.4 inches (13.08 x 8.63 centimeters).

![](_page_28_Figure_27.jpeg)

Firmware – DBug12, the EVB's firmware-resident monitor program, lets programmers write, evaluate, and debug user programs. DBug12 requires no configuration — it comes from the factory ready to use with an RS-232C terminal. DBug12 allows programming of the MC68HC912B32's on-chip FLASH EEPROM through commands that directly alter memory.

Note: DBug12 does not use the BDM interface.

![](_page_29_Picture_1.jpeg)

- Software The IASM12 assembly language toolset provides an integrated development environment, including:
	- project manager (MCUproject)
	- relocatable macro-assembler (MASM)
	- linker (MLINK)
	- librarian (AR)
	- Motorola S-Record generator (HEX)

#### M68EVB912B32 System Requirements

The M68EVB912B32 evaluation board requires:

- RS-232C compatible terminal or a 386-based or higher host PC capable of running an RS-232C compatible dumb terminal emulator.
- a serial communication port
- RS-232C compatible, 6-pin BDM target cable
- $\blacksquare$  +3 to +5-volt DC @ 100 mA (maximum) external power supply

#### Ordering an M68EVB912B32 Evaluation Board

To order the evaluation board for the 68HC912B32 MCU device, specify the following part number: M68EVB912B32. Orders will include all the tool's hardware and software components.

### Serial Debug Interface (SDI)

Motorola's SDI is a serial in-circuit debugger that uses the background debug mode (BDM) on M68HC12, M68HC16, and M68300 microcontrollers, allowing quick verification and updating of embedded software applications. When used with compatible debug software, the SDI allows users to view and modify applications on the fly—reducing development time and speeding time to market.

BDM is a feature of Motorola's M68HC12, M68HC16, and M68300 MCU embedded breakpoint and trace hardware.

A user connects the SDI in-line between the computer's serial port and the target system's BDM connector. The tool is available in 5-volt-only and low-voltage (2.7–5.5-volt) versions.

#### Hardware and Software Components

The SDI comes with:

- 6-pin interface connector for M68HC12 MCU devices
- 10-pin interface connector for M68HC16 or M68300 MCU devices
- SDBug software, which supports source-level debugging and on-board device and flash EEPROM programming

Note: SDBug is ordered separately.

#### System Requirements

The SDI requires:

- 486-based or higher PC running DOS 5.0 or higher
- RS-232C serial port for communications I/O
- $\blacksquare$  +5-volt power supply (when the low-voltage version is being used).

#### Selecting and Ordering the SDI

Choosing the correct SDI for a particular development project depends on two factors:

- the MCU device family upon which the target application is based
- the **SDI voltage version** that is needed.

Note: The SDI hardware and software are ordered separately.

![](_page_29_Picture_351.jpeg)

![](_page_30_Picture_0.jpeg)

### 7 M68HC16 and M68300 Development Systems and Tools

The following systems and tools for use with Motorola's M68HC16 and M68300 microcontroller families are described in this section:

- Motorola Modular Development System (MMDS1632) This powerful, full-featured development system supports hardware and software emulation for target systems based on an MCU of either family.
- Modular Evaluation Board (MEVB1632) Developers can economically design, debug, and evaluate target M68HC16- and M68300-based systems using this MEVB.
- Serial Debug Interface (SDI) Suitable for development for all devices within the M68HC16 and M68300 MCU families, the SDI makes use of the background debug mode (BDM) to dramatically reduce development time.
- M68300 development system products These systems provide low-cost solutions for evaluating the M68331, M68332A, and M68332G devices of the M68300 family.

In addition to describing the M68HC16 and M68300 development systems and tools, this section explains how to identify and order the components needed to use the systems for a particular development effort.

### MMDS1632 Modular Development System

The MMDS1632 enables complete MCU emulation, including analog and digital functions. It uses an active probe with a variety of microcontroller personality modules to emulate different devices. An integrated development environment (IDE) significantly reduces the time required for developing and debugging an embedded MCU application.

The MMDS1632 features:

- real-time, nonintrusive, in-circuit emulation at the MCU's operating frequency
- real-time bus state analysis
- real-time read/write emulation memory
- complete MCU emulation, including reset and analog/ digital functions
- four hardware breakpoints
- background debug mode operation
- C source-level debug with HI-CROSS C compiler
- two cables and 16 logic clips for individual signal selection
- built-in power supply
- power-on self test

#### Hardware and Software Components

The MMDS1632 hardware comprises three *separately purchased* components:

- Station module (M68MMDS1632) This metal case contains the target control board (TCB) and a 90- to 264-volt AC internal power supply. The station module comes with this equipment:
	- two TCB ribbon cables
	- two logic clip cable assemblies
	- RS-232C serial cable (9-lead)
	- RS-232C adapter (9- to 25-pin)
	- an AC power cable.

A connector on the enclosure provides +5-volt DC power.

The station module works across all devices of the M68HC16 and M68300 families, and once purchased it can be used to develop any number of applications based on an MCU of these families.

![](_page_30_Figure_32.jpeg)

■ MCU personality board (MPB) – A device- and package-specific board that defines the MCU to be evaluated. *The MPB must be purchased separately.*

![](_page_31_Picture_1.jpeg)

Note: The following components must be purchased separately from the station module. Consult the table on page 33 to correctly order the appropriate MMDS1632 system.

- $\blacksquare$  Package-specific personality board (PPB) The PPB provides the connection between the station module and the target system. Two types of PPB are available, each using a different connection method:
	- Direct Connect The most economical PPB

![](_page_31_Figure_5.jpeg)

![](_page_31_Figure_6.jpeg)

• Rigid flex cable – The most advanced PPB, providing optimal impedance advantages

![](_page_31_Figure_8.jpeg)

MMDS1632 software components, which come with the system, include:

- HIWARE integrated design environment (IDE). An editor, assembler, and graphical C source-level debugger significantly reduce development time.
- **MCUinit** register initialization software lets developers generate startup code, edit registers, and access online reference manuals.

#### System Requirements

The MMDS1632 requires a 486-based PC running DOS 5.0 or later or Windows 3.1 or later. The software requires about 20 MB hard disk space. Also required are 8 MB RAM and a serial communication port (COM1, COM2, COM3, or COM4).

![](_page_32_Picture_0.jpeg)

### *The Key Is MODULARITY*

### Devising an MMDS1632 Development System

The MMDS1632 core station module covers the entire spectrum of devices in the M68HC16 and M68300 microcontroller families and can be reused for multiple development projects involving these devices. The modular components—the MPB and the PPB—must be ordered separately.

Here are the steps for putting together a complete MMDS1632 system. The table below, Selecting MMDS1632 Components, helps with the details. Using the table as a guide, follow these steps:

#### Step 1. Order the MMDS1632 station module.

Regardless of which M68HC16 or M68300 MCU is right for a project, the core station module is always the same: the M68MMDS1632.

#### Step 2. Select the microcontroller personality board (MPB) that goes with the device.

Each device requires its own MPB, which is used *only* with that device. Each time a different MCU of either family is emulated, a new MPB must be ordered.

#### Step 3. Decide which connection method is most appropriate.

Choose from among the lowest-cost Direct Connect, the higherspeed woven cable, and the most advanced rigid flex connection methods.

#### Step 4. Pick the PPB that provides the desired connection method.

Note: As you consult this table, remember that all MMDS1632 systems require the core station module: M68MMDS1632. Choose other components based on the device to be emulated and the appropriate connection method.

![](_page_32_Picture_231.jpeg)

#### Selecting MMDS1632 Components

### MEVB Modular Evaluation Board

The MEVB is an integrated solution for designing, debugging, and evaluating MCU operations of the M68HC16 and M68300 families. It also helps developers evaluate and debug code to be programmed into these MCUs. To simplify and speed evaluations, the MEVB provides microcontroller timing and port replacement circuitry.

Additional MEVB features include:

- support for several sizes and types of memory device (RAM, EPROM, flash EEPROM), selectable via jumpers.
- seven software breakpoints
- logic analyzer connection for all MCU pins
- on-board MCU and flash EEPROM programming
- wire-wrap area
- background debug mode operation

#### Hardware and Software Components

A complete MEVB consists of three components, all of which come with the package (ordered with a single part number—see the table on page 35):

- Modular Platform Board (MPFB1632) Printed circuit board that provides interface and power connections for the MPB. The MPFB is not device-specific; it works with the full spectrum of devices of the M68HC16 and M68300 MCU families. Moreover, an MPFB can be reused in multiple projects involving different devices in these families.
- $\blacksquare$  MCU Personality Board (MPB) A device- and package-specific board that defines the MCU to be evaluated. A plastic overlay is also included, which labels pin-outs for the MPFB logic analyzer connectors specific to the MCU.
- In-circuit debugger (ICD16 and ICD32) Full background debugger, also not device-specific, which consists of a printed circuit board, a cable, and development software. The circuit board and cable connect a host computer's parallel port to the MPFB background debug mode connector. ICD16 is for MCUs in the M68HC16 family; ICD32 is for M68300 MCUs.

![](_page_33_Picture_307.jpeg)

![](_page_33_Picture_16.jpeg)

*MOTOROLA* 

The M68HC1632 MEVB ICD software lets users:

- single-step through code
- trace instructions
- modify memory
- set and count passes through breakpoints
- measure time between breakpoints
- step through RAM
- debug source code

#### MEVB System Requirements

The MEVB requires a 386-based or higher host PC running DOS 3.3 or later, at least 1 MB RAM, at least 10 MB hard disk space, a parallel communication port, and this external power supply: +5-volt DC  $(\pm 10\%)$  @1.0 amp (max.) current limited @ 1.5 amps.

![](_page_34_Picture_0.jpeg)

#### Ordering an MEVB1632 Modular Evaluation Board

The MPFB core module covers the entire spectrum of devices in the 68HC16 and 68300 microcontroller families and can be used for multiple development projects involving these devices. The modular components—the MPB and the ICD—must be ordered separately.

To put together a complete MEVB1632 system, consult the table below, Ordering an MEVB1632 Modular Evaluation Board, as you follow these steps:

#### Step 1. Order the M68MPFB1632 core module.

Regardless of which 68HC16 or 68300 MCU is right for a project, the core module is always the M68MPFB1632.

#### Step 2. Select the microcontroller personality board (MPB) that goes with the device.

Each device requires its own MPB, which is used *only* with that device. Each time a different MCU of either family is emulated, a new MPB must be ordered.

#### Step 3. Select the appropriate in-circuit debugger (ICD).

The ICD16 is for use with the M68HC16 family of microcontrollers. The ICD32 is for use with the M68300 family of microcontrollers.

#### Ordering an MEVB1632 Modular Evaluation Board

![](_page_34_Picture_325.jpeg)

### Serial Debug Interface (SDI)

Motorola's SDI is a serial in-circuit debugger that makes use of the background debug mode (BDM) on M68HC12, M68HC16, and M68300 microcontrollers, allowing quick verification and updating of embedded software applications. When used with compatible debug software, the SDI allows users to view and modify applications on the fly—reducing development time and speeding time to market.

For a full description of this powerful debugging tool with ordering information, see "Serial Debug Interface (SDI)" on page 30.

### M68300 Development Systems

The 68300 development systems provide low-cost solutions for evaluating the 68331, 68332A, and 68332G devices of the M68300 family.

#### Hardware and Software

M68300 development system hardware comprises these components, *all ordered separately*:

- **Platform board (PFB)** Printed circuit board that has connectors for the Business Card Computer (BCC), an external power connector, two RS-232C I/O ports, a background debug mode interface port, an M68881 or an M68882 coprocessor, and a logic interface. Sockets on the PFB allow the user to increase BCC memory via RAM or EPROM.
- Business Card Computer (BCC) Small printed circuit board that plugs into the PFB. The BCC contains this equipment:
	- microcontroller
	- on-board memory
	- serial-level converter circuitry
	- 4-pin serial-communication connector
	- RS-232C terminal/host computer I/O port
	- background debug mode interface port.

![](_page_35_Picture_1.jpeg)

Two types of BCC are available:

- M68BCC331, which includes:
	- MC68331 MCU
	- 65K x 16-bit MCU
	- 32K x 16-bit byte-addressable RAM
- M68BCC332A and M68BCC332G, which include:
	- MC68332A or MC68332G MCU
	- 64K x 16-bit RPROMs, programmed with the Debug Monitor
	- 32K x 16-bit byte-addressable RAM

Development software for use with the M68300 family is the Debug Monitor. Contained in the BCC EPROM, Debug Monitor is a software evaluation and debug tool. The developer can enter commands at the computer or at a to perform these actions:

- display and modify memory
- control breakpoint
- assemble/disassemble code (useful for patching programs)
- verify system integrity (a powerful self-test feature)
- debug software
- customize parameters

#### System Requirements

Using an M68300 development system requires a terminal or a host computer with terminal emulation. Also required are an RS-232C communications cable and a +5-volt DC at 500 MA power supply.

#### Ordering M68300 Development System Components

First, order the M68300PFB platform board. Then order BCCs as follows:

![](_page_35_Picture_181.jpeg)

# 8<br>8 MPC500 Development Tools

**MOTOROLA** 

This section describes the components of the Motorola MPC505 Evaluation Board (MPC505EVB) and the MPCbug Monitor Program. The MPC505EVB is a low-cost board that supports the evaluation of code destined for a device of the MPC500 family of RISC PowerPC microcontrollers. The MPC505 MCU is an advanced single-chip device with on-chip memory and peripheral functions.

### MPC505 Evaluation Board (MPC505EVB)

The MPC505EVB is used to evaluate code destined for a device of Motorola's MPC500 family of microcomputers. The EVB features:

- on-board circuitry including Flash Memory, synchronous Static RAM, background debug interface, and Dual Universal Asynchronous Receiver/Transmitter (DUART) with control timer
- serial port connections to the host computer and other external units, in addition to logic analyzer connections
- in-circuit programming capability for Flash memory
- on-board monitor program
- expansion connectors to attach external circuitry
- optionally, a Small Computer Systems Interface version 2 (SCSI 2) port controller

#### Hardware and Software Components

The MPC505EVB hardware comprises these components:

- MPC505 MCU running at 4 to 33 MHz (default is 4 MHz)
- 512 KB flash memory (can be upgraded to 2 MB)
- 128 KB synchronous static RAM (can be upgraded to 1 MB)
- RS-232 serial port
- MC68681 DUART that provides two serial interfaces for RS-232 evaluation
- MC68HC711 MCU for the background debug mode port interface
- two-port SCSI interface (optional)
- expansion connectors for MPC505 MCU signals
- 5-volt to 3.3-volt converter for MPC505 and signal buffers operation
- reset data configuration switches
- crystal or crystal oscillator operation

Software for the MPC505EVB is used to evaluate how an MPC505 device will perform in the target application, and to generate and evaluate code for embedding in the target system.

The MPC505EVB comes with the MPCbug Monitor Program, which evaluates and debugs systems built around the MPC505EVB. MPCbug includes these features:

- facilities for loading and executing user programs
- routines to handle input/output, data conversions, and string functions
- commands for displaying and modifying memory
- breakpoint capabilities
- assembler/disassembler (useful for patching programs)
- power-up self-test feature that verifies system integrity
- command-driven user-interactive software debugger
- user interface that accepts commands from the host console terminal.

Note: All software for the MPC505 is ordered separately (Motorola Embedded PowerPC C Compiler Package and Motorola Embedded PowerPC Debugger). See Motorola Embedded PowerPC Development Tools Suite" on page 8.

![](_page_37_Picture_1.jpeg)

#### MPC505EVB System Requirements

In order to use the MPC505 evaluation board with its associated software tools, the system must include:

- One of these operating systems:
	- SunOS 5.2.5 or higher
	- SunOS 4.1.3 or higher
	- HPUX 9.05 or any higher version up to, but not including, 10.0
	- AIX 4.1.4 or higher
	- AIX 3.2.5 or higher

Note: The MPCbug monitor program does not run on Windows systems.

- RS-232C compatible I/O port on the host
- RS-232C cable
- power supply

![](_page_38_Picture_0.jpeg)

# **A** MCTG Quick Reference

The tables in this appendix give you a quick visual overview of all the MCTG development systems, tools, and applications described in this guide.

Note: Modular, device-specific components must be ordered separately.

#### Hardware Systems

![](_page_38_Picture_361.jpeg)

![](_page_39_Picture_1.jpeg)

#### Hardware Systems (continued)

![](_page_39_Picture_362.jpeg)

Note: Modular, device-specific components must be ordered separately.

![](_page_40_Picture_0.jpeg)

#### Software Systems

![](_page_40_Picture_392.jpeg)

# **B** Third-party Development Tools

This appendix provides a list of optional applications and development tools provided by third-party firms. Included are tables that identify, by Motorola MCU device, the tools that are available and the companies that produce them. This appendix also lists third-party distributors and provides information about how to contact them.

#### An Important Note about Third-party Compatibility

Each development system available from the Motorola Microcontroller Technologies Group has been tested and verified. If you prefer to use a tool from another company or to mix Motorola tools with those from another firm, you must verify compatibility through direct communication with Motorola and the other firm.

### Third-party Support for Specific MCUs

#### Third-party Developers for 68HC(7)05 and 68HC(7)08 MCUs

![](_page_41_Picture_211.jpeg)

![](_page_42_Picture_0.jpeg)

#### Third-party Developers for 68HC(7)05 and 68HC(7)08 MCUs (continued)

![](_page_42_Picture_202.jpeg)

### B Third-party Development Tools

![](_page_43_Picture_1.jpeg)

#### Third-party Developers for M68HC11 MCUs

![](_page_43_Picture_262.jpeg)

![](_page_44_Picture_0.jpeg)

#### Third-party Developers for M68HC11 MCUs (continued)

![](_page_44_Picture_218.jpeg)

#### Third-party Developers for MC68HC12 MCUs

![](_page_44_Picture_219.jpeg)

### B Third-party Development Tools

![](_page_45_Picture_1.jpeg)

#### Third-party Developers for MC68HC16 MCUs

![](_page_45_Picture_230.jpeg)

![](_page_46_Picture_0.jpeg)

#### Third-party Developers for M68300 MCUs

![](_page_46_Picture_262.jpeg)

### B Third-party Development Tools

#### Third-party Developers for M68300 MCUs (continued)

![](_page_47_Picture_213.jpeg)

#### Third-party Developers for MPC500 MCUs

![](_page_47_Picture_214.jpeg)

**MOTOROLA** 

![](_page_48_Picture_0.jpeg)

### How to Contact Third-party Vendors

The following table lists the locations, phone numbers, distributors, and Web sites of third-party vendors.

#### Third-party Contact Information

![](_page_48_Picture_292.jpeg)

![](_page_49_Picture_1.jpeg)

![](_page_49_Picture_325.jpeg)

![](_page_50_Picture_0.jpeg)

![](_page_50_Picture_334.jpeg)

![](_page_51_Picture_351.jpeg)

**MOTOROLA** 

![](_page_52_Picture_0.jpeg)

![](_page_52_Picture_318.jpeg)

### B Third-party Development Tools

![](_page_53_Picture_1.jpeg)

#### Third-party Contact Information (continued)

![](_page_53_Picture_313.jpeg)

![](_page_54_Picture_0.jpeg)

# **Definitions and Terms**

This appendix lists and defines the abbreviations and acronyms that frequently appear in this guide and in other Motorola literature.

A/D.Analog-to-digital converter

BCC.Business card computer

BUFFALO.On-board debug monitor program

CLCC.Ceramic leaded chip carrier

DIP.Dual in-line package

EABI. Embedded Application Binary Interface. Standard for PowerPC tools—a standard devised jointly by Motorola, IBM, and several other companies.

EEPROM.Electrically Erasable Programmable Read Only Memory

EM.A personality board that emulates one or several MCUs. The EM is ordered separately to complete HC11 Evaluation System or MMDS11 solution functionality.

EPROM.Erasable Programmable Read Only Memory (ROM)

EVB.Evaluation board

EVBU.Universal evaluation board

Evaluation System.An evaluation system consisting of a platform board (PFB), an MCU family-specific daughter board called an emulation module (EM), and a target head.

EVK.Evaluation kit

IASM11. Integrated Assembler for M68HC11.

ICD.Full background in-circuit debugger for the M68HC16 and M68300 (ICD16 and ICD32). It consists of a printed circuit board, an associated cable, and development software.

IDE.Integrated development environment

I/O port.Input/output port

LDC. Literature Distribution Center

LIM. Lite Integration Module

MCU.Microcontroller unit

MCUasm.Motorola assembly language that provides a path to higher performance while maintaining compatibility with existing software and systems.

MCUinit.Graphical environment for generating MCU initialization code, editing registers, and accessing on-line reference manuals. This software program simplifies and speeds creation of initialization software for M68HC16 and M68300 MCUs.

MEAS.Motorola embedded PowerPC assembler. This flexible tool can operate as a stand-alone assembler, or can be invoked by another development tool, such as the embedded C Compiler.

MECC.Motorola embedded PowerPC C compiler. The C compiler offers maximum flexibility with a complete set of command line options.

MEDB.Motorola embedded debugger support for C language programs, assembly language programs or mixed languages programs.

MELD.Motorola embedded PowerPC linker. This flexible tool takes input from object files and referenced object members from library files and combines them into one object file.

MEVB.Motorola modular evaluation board. A low-cost evaluation system for the M68HC16 and M68300 families. A complete MEVB solution includes a MPFB, MPB, and an ICD.

MMDS11.Motorola's modular development system for the M68HC11 family. The MMDS11 station module is ordered separately from the target cable, EM, and target head that are required for emulating a specific MCU.

MMDS1632.Motorola's modular development system for the M68HC16 and M68300 families. A complete MMDS solution includes the MMDS station module, a device-specific MPB, and PPB.

MPB.Device-specific Microcontroller Personality Board

MPFB.Modular platform board

MSREC.Motorola S-Record generator. This tool generates Motorola S-records from object files. The S-records may be used to program EPROMs or may be downloaded to target boards.

OTPROM.One-time programmable ROM

![](_page_55_Picture_1.jpeg)

- PFB.Platform board
- PLCC.Plastic leaded chip carrier
- PPB. Package personality board
- PQFP.Plastic quad flat pack
- QFP.Quad flat pack
- RAM.Random access memory
- RAPID. Integrated Development Environment for M68HC11
- RS-232C.Standard PC compatible communications port

RTEK.A real-time embedded kernel that delivers a robust, fieldproven framework for embedded system software development. It utilizes the performance and integration of the MPC500, M68HC16 and M68300 microcontrollers.

- ROM.Read only memory
- RTOS.Real-time operating system
- SDI.Full background serial in-circuit debugger
- SDK.Software development kit for RTEK
- SM.Station module
- TPU.Time processor unit (16 programmable channels)

TPUMASM.This tool supports assembly language for TPU microcode. It assembles object code to be loaded into RAM and used as a control store in the TPU's emulation mode.

- TQFP.Thin quad flat pack
- VAC. Volts alternating current

![](_page_56_Picture_0.jpeg)

# **Additional Product Information**

This appendix lists Motorola brochures and other documents that provide more information about the development applications and tools presented in this guide.

#### Literature available from the Literature Distribution Center

![](_page_56_Picture_172.jpeg)

#### **Websites**

![](_page_56_Picture_173.jpeg)

To contact the Literature Distribution Center, call 800-441-2447 or send email to: ldcformotorola@hibbertco.com.

#### MCU information available from the Literature Distribution Center

![](_page_56_Picture_174.jpeg)

#### Other information available from the Literature Distribution Center

![](_page_56_Picture_175.jpeg)

![](_page_57_Picture_1.jpeg)

### **Modular Cable Structure**

![](_page_57_Figure_3.jpeg)

Note: Each QFP target head adapter includes one xxx pin TQSOCKET with guides (M68TQSxxxSyG1) and one TQPACK disposable adapter (M68TQPxxxSy1, 1.2 mm-lead length, or M68TQPxxxSyMO1, 1.6 mm-lead length.) One additional TQPACK must be purchased for each additional target system. The TQSOCKET is reusable, but can also be purchased separately. Refer to the surface mount adapter column in the configuration and order information table for Motorola Modular Tools (MMDS/MMEVS) for the TQSOCKET and TQPACK part numbers specific to the MCU in your target application.

![](_page_58_Picture_0.jpeg)

### **Index**

#### A

abbreviations 55 acronyms 55 AR librarian MCUasm tool 10

#### B

Business Card Computer (BCC) 35 M68BCC331 36 M68BCC332A and M68BCC332G 36

#### C

cable diagram of modular structure 58 cheat sheets hardware 39 software 41

#### D

DBug12 28, 29 description 28 for the M68EVB912B32 evaluation board 29 Debug Monitor 36 definitions 55

#### E

embedded MCU applications 8 EVM 19 EVS 19 description 22

#### F

flex cable structure 58

#### H

HIWARE description 32

#### I

ICS 19 In-circuit debugger (ICD16 and ICD32) description 34 information sources 57

#### M

M68300 development system products description 31 hardware 35 ordering 36 platform board (PFB) 35 software 36 system requirements 36

M68EVB912B32 components 29 description 28, 29 features 29 M68HC11 description of development systems 22 hardware and software components 25 M68HC11 EVB/EVBU description 22 features 27 MCU families supported 27 ordering 27 system requirements 27 M68HC11 serial programmer, *see SPGMR11* M68HC11EVS description 23 emulation module 23 EVM11 23 flex cable 23 hardware and software components 23 IASM11 23 MMEVS IDE 23 platform board (PFB) 23 software 23 target head 23 M68HC12 tools description 28 M68HC12A4 Evaluation Board, *see M68HC12A4EVB* M68HC12A4 EVB DBug12 monitor program 28 description 28 features 28 hardware and software 28 ordering 29, 30 system requirements 28, 30 M68HC16 systems 31 M68HC1632 MEVB ICD software 34 MAR description 8 MASM description 9 MCU Personality Board (MPB) description 34 MCUasm Assembly Language Toolset 28 description 8, 9 MCUasm tools ARlibrarian 10 capabilities of toolset 10 MASM 9 MCUproject 9 MLink 10 Motorola HEXS-Record generator 10 ordering 10 system requirements 10

MCUinit Initialization Tool description 8, 32 system requirements 10 systems supported by 8 MCUproject description 9 MEAS description 8 **MECC** description 8 MEDB description 8 target boards supported by 9 MELD description 8 MEVB description 31 features 34 hardware and software components 34 ordering 35 system requirements 34 MLink description 10 MMDS05 features 12 ordering 14 parallel programmer (PGMR) 13 systems 15 MMDS11 description 22 emulation module 22 flex cable 22 hardware and software components 22 host system requirements 23 station module 22 target head 22 MMDS1632 description 31 features 31 hardware 31 MCU personality board (MPB) 31 ordering 33 package-specific personality board (PPB) 32 rigid flex cable 32 selecting components 33 software 32 station module (M68MMDS1632) 31 system requirements 32 TQPack 32

![](_page_59_Picture_1.jpeg)

#### MMEVS

emulation module 13 hardware and software components 13 ordering 14 platform board 13 systems 15 target cabling system 13 Modular Evaluation Board, *see MEVB1632* Modular Platform Board (MPFB1632) description 34 Motorola Archiver, *see MAR* Motorola development tools (EVM/EVS/ICS) 19 Motorola Embedded Assembler, *see MEAS* Motorola Embedded C Compiler, *see MECC* Motorola Embedded Debugger (MEDB) 8 Motorola Embedded Link Editor, *see MELD* Motorola Embedded PowerPC C Compiler (MECC) description 8 Motorola Embedded PowerPC C Compiler Package (MECC) components 8 Motorola Embedded PowerPC Debugger Package, *see MEDB* Motorola Embedded PowerPC Development Tools Suite description 8 packages included 8 Motorola Embedded S-Record Generator, *see MSREC* Motorola HEX S-Record generator MCUasm tool 10 Motorola M68EVB912B32 Evaluation Board, *see M68EVB12B32* Motorola M68HC11 Evaluation Board, *see M68HC11EVB* Motorola M68HC11 Evaluation System, *see M68HC11 EVS* Motorola M68HC11 Serial Programmer, *see SPGMR11* Motorola M68HC12 Evaluation Board, *see M68HC12A4EVB* Motorola Modular Development System, *see MMDS11* Motorola Modular Development System, *see MMDS1632* Motorola MPC505 Evaluation Board, *see MPC505EVB* MPC500 software development tools description 37 MPC505EVB description 37 features 37 hardware and software components 37 Monitor Program (MPCbug) 37 system requirements 38 MSREC description 8

#### P PGMR

ordering information 20 PowerPC support for Windows and HP platforms 8 PowerPC tools ordering 9 standards for 5 system requirements 9 systems supported 5

#### Q

```
QFP 14
```
#### R RTEK 5

features 6 licensing Software Developer Kits 7 ordering 6, 7 system requirements 6

#### S

SDI description 30 for M68HC16 and M68300 MCUs 31 hardware and software components 30 MCU families supported 28 ordering 30 system requirements 30 Serial Debug Interface, *see SDI* SPGMR11 adapter kit selecting 26 description 22, 25 ordering 25 programming adapter 25 serial programmer base unit (M68SPGMR11) 25

#### T

third-party tools 5, 6, 7 for 68HC(7)05 and 68HC(7)08 MCUs 42 for M68300 MCUs 47 for M68HC11 MCUs 44 for M68HC16 MCUs 45, 46 for MPC500 MCUs 48 how to contact specific suppliers 49 TPUMASM description 8

#### U

Universal Evaluation Board, *see M68HC11EVBU*